## Programmazione e Laboratorio di Programmazione 2

Corso di Laurea in

#### Informatica

Università degli Studi di Napoli "Parthenope" Anno Accademico 2023-2024 Prof. Luigi Catuogno

1

### Informazioni sul corso

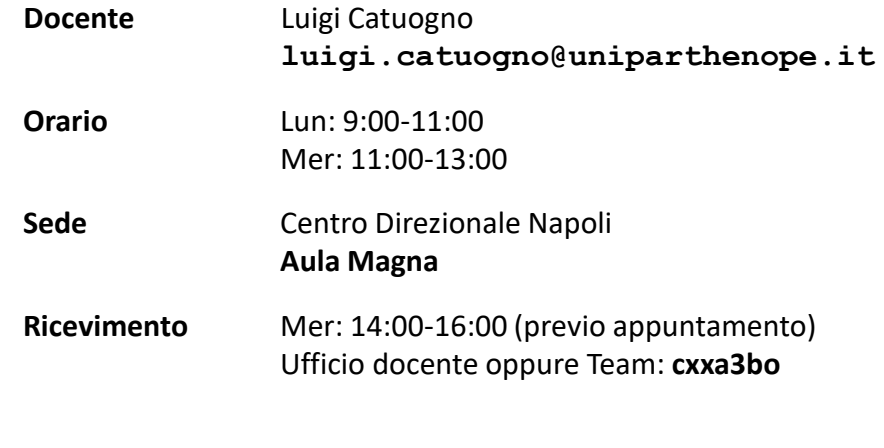

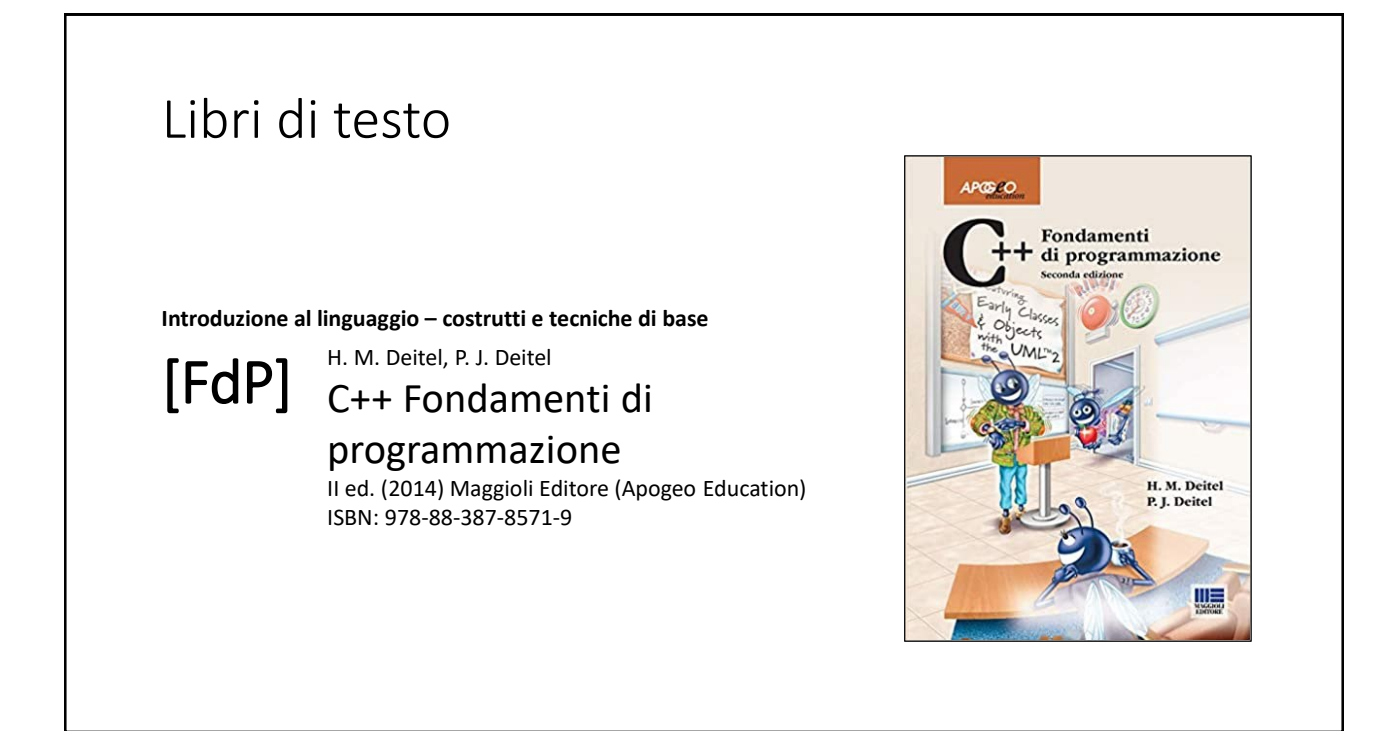

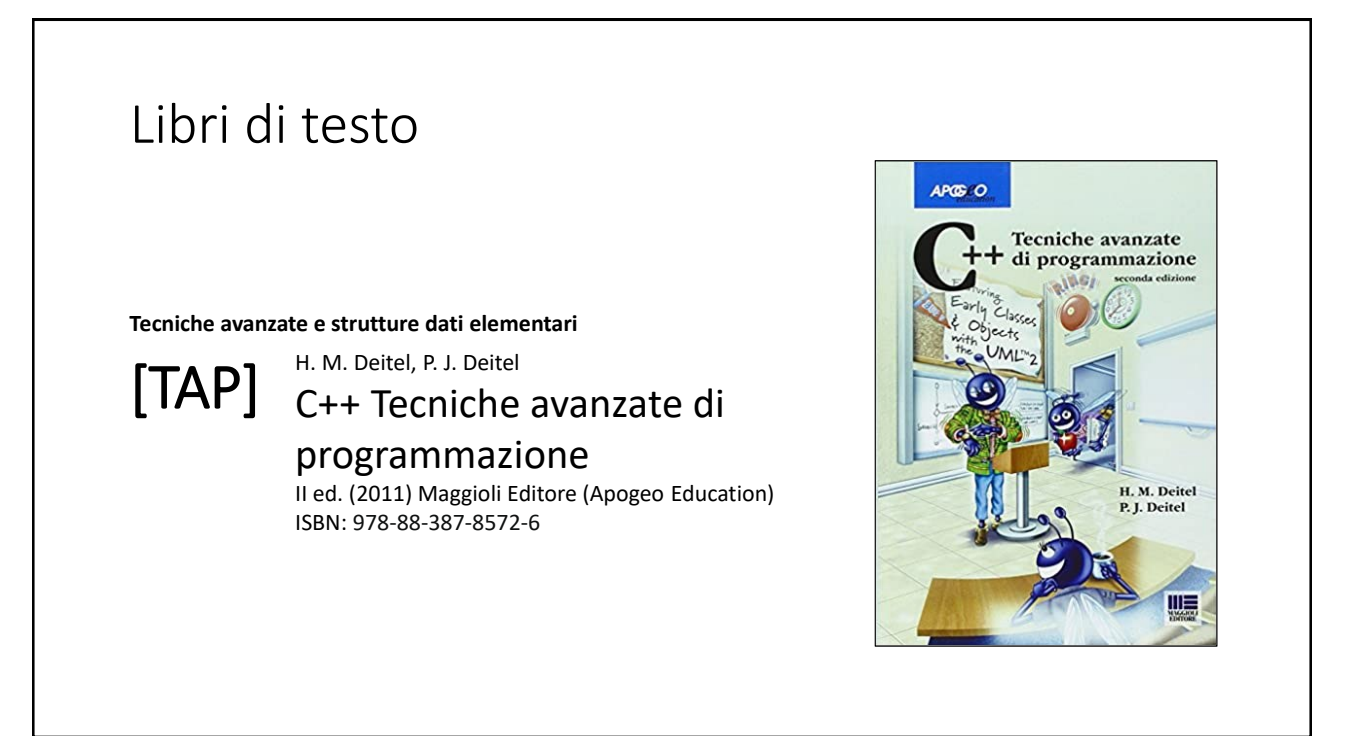

## Risorse on-line

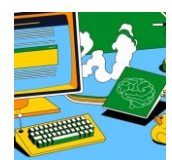

#### *Team del corso*

**Programmazione 2 AA 2023-24 - Prof. Catuogno** *Comunicazioni, incontri e avvisi per il corso* Codice: **ftomzjx**

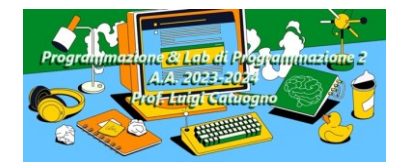

#### *Piattaforma e-learning*

**Programmazione II e Laboratorio di Programmazione II - A.A. 2023-24** *Materiale didattico, manualistica, esercitazioni.* URL:<https://elearning.uniparthenope.it/course/view.php?id=2386>

# Dal C al C++

#### Tipo di dati **bool**

# Tipo di dati **bool**

```
// Programma che illustra il tipo 'bool' del C++
1
2
#include <iostream>
3
using namespace std;
4
int main()
5
{
6
7
       bool a1=true, b1=false, x;
       x = a1 && b1;
8
9
       cout << "a1 AND b1=" << x << endl;
}
10
```
#### a1 AND b1=0

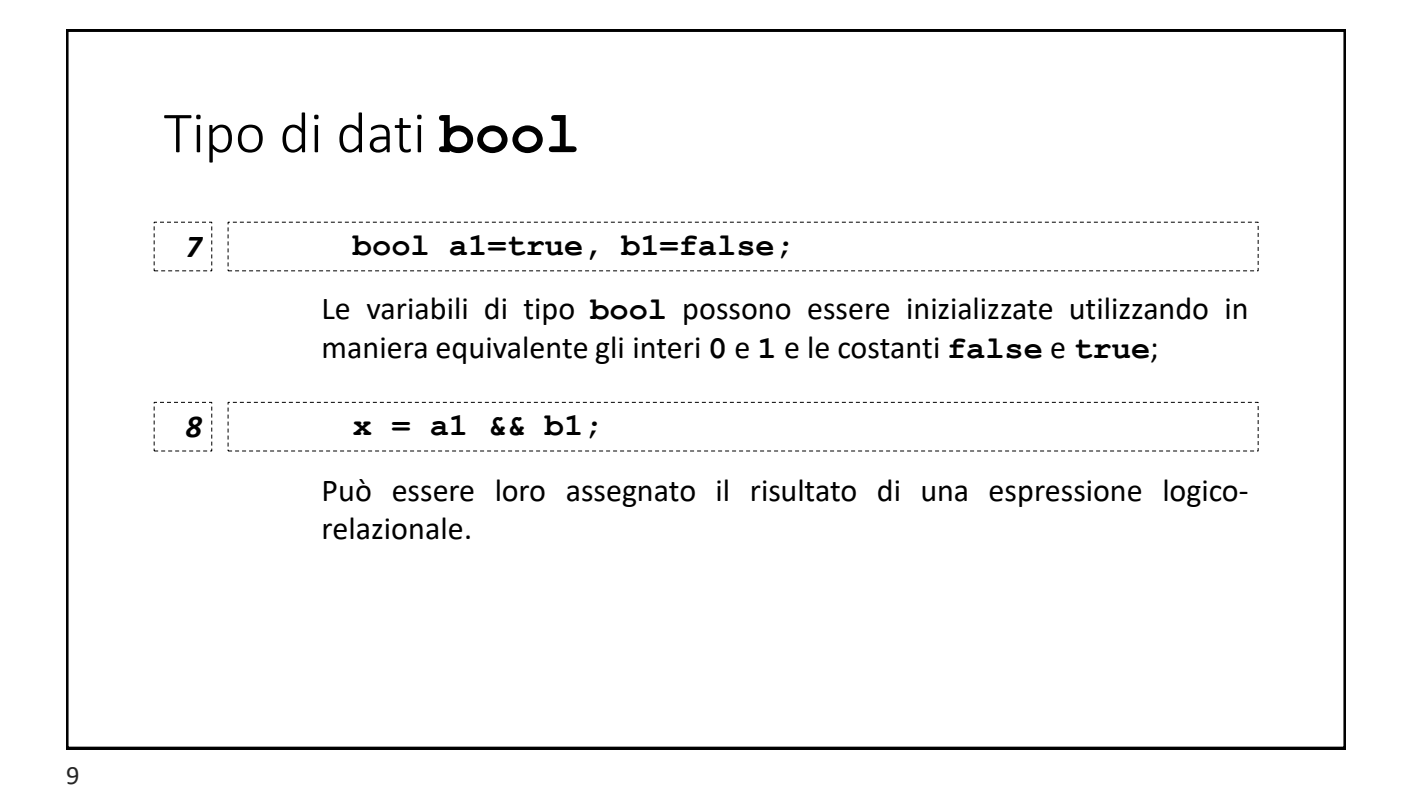

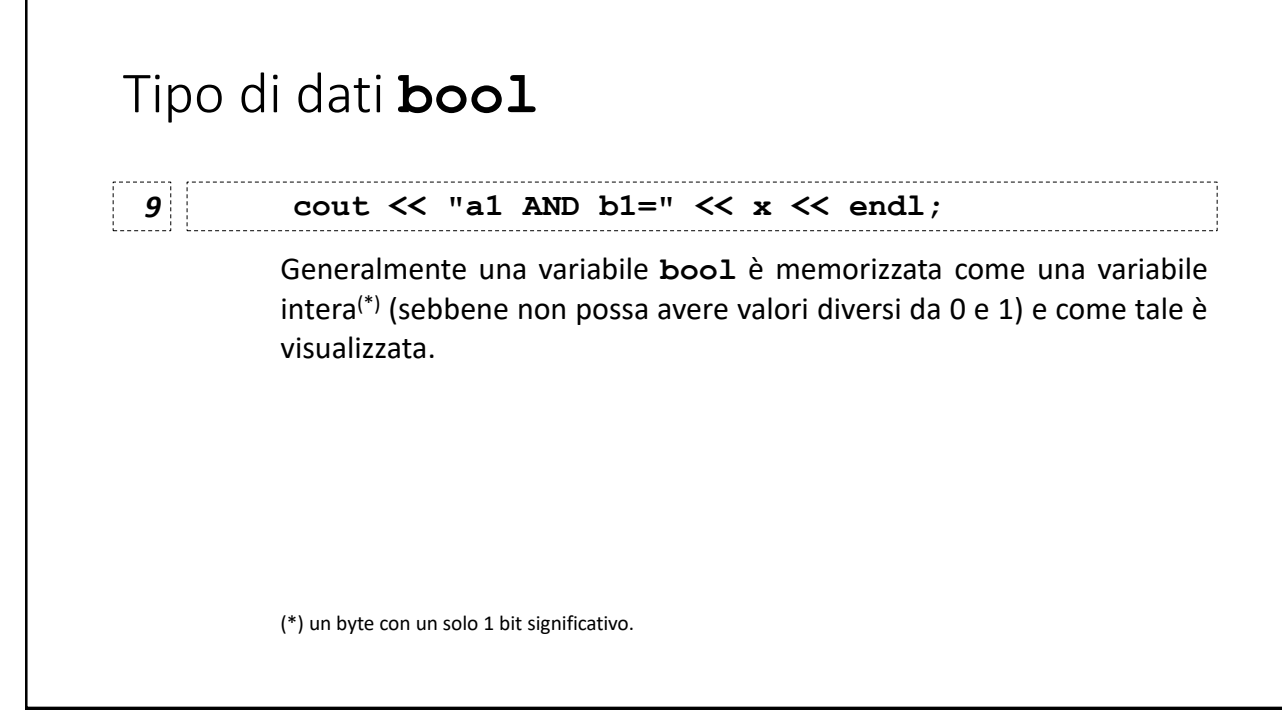

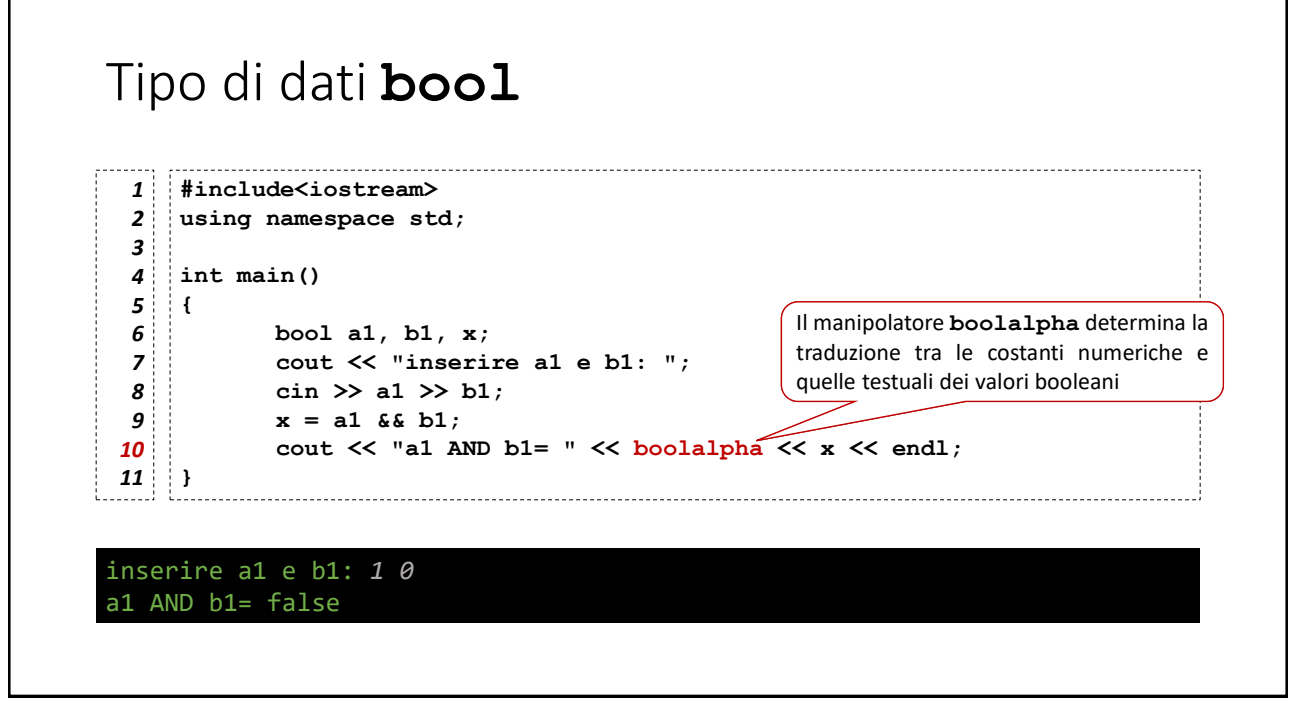

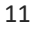

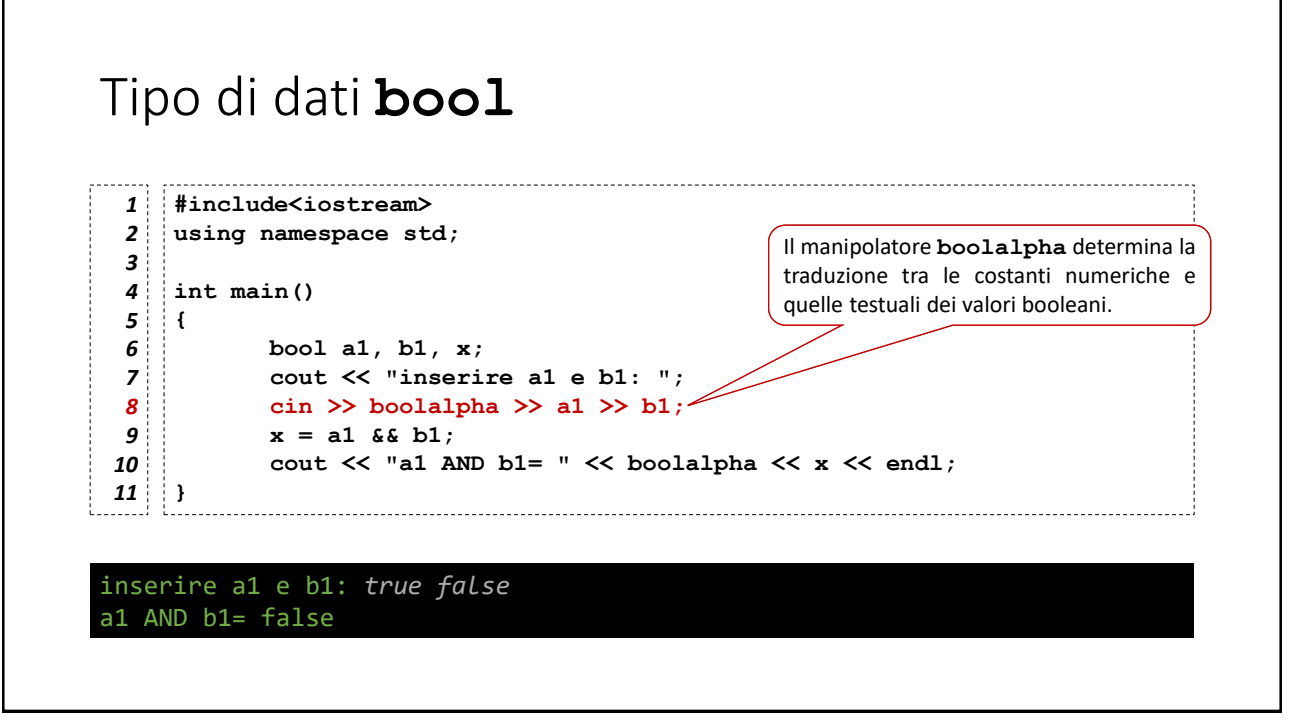

## Esercizio: *una funzione booleana*

Si scriva un programma C++ che chieda all'utente fornire in input i valori da applicare ai tre ingressi A,B e C del circuito al lato (codificate con delle variabili booleane), quindi calcoli e visualizzi il valore dell'uscita X.

- 1) Input e output devono essere effettuate utilizzando le costanti testuali true e false
- 2) Il circuito deve essere implementato nella funzione **circuito()**, mentre la funzione **main()** si dovrà occupare solo di chiedere l'input, invocare la funzione e visualizzarne il risultato.

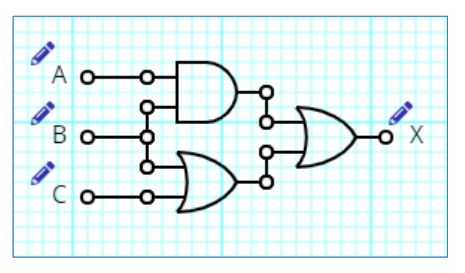

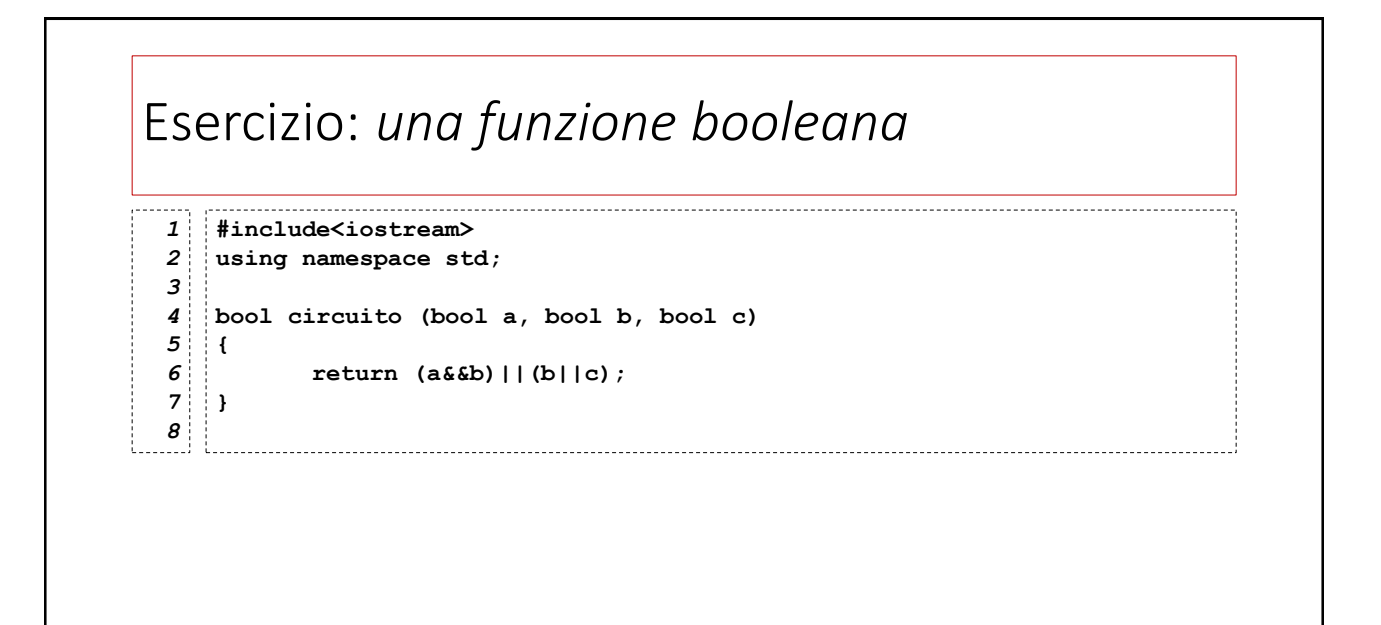

## Esercizio: *una funzione booleana*

```
int main()
9
{
10
          bool A, B, C, X;
         cout << "Inserisci A,B e C: ";
         cin >> boolalpha >> A >> B >> C;
         X=circuito(A,B,C);
          cout << "X=" << boolalpha << X << endl;
}
17
11
12
13
14
15
16
```
# Esercizio: *il Crivello di Eratostene* Antico metodo per la ricerca dei numeri primi attribuito al matematico greco Eratostene da Cirene, vissuto tra il terzo e il secondo secolo a.C. *Il Crivello di Eratostene*

### Esercizio: *il Crivello di Eratostene*

- $\bullet$  Fissato  $n$  come limite superiore:
- Si utilizza un elenco (setaccio) dei numeri da 2 a  $n$ 
	- Si scorre l'elenco partendo da 2 e si prendono in esame uno alla volta, tutti i numeri che non siano stati già «cancellati»
	- si «cancellano» tutti i multipli del numero in esame (escluso il numero stesso);
	- al termine del procedimento, i numeri primi sono quelli che non risultano cancellati;

**Suggerimento:** per il crivello, si utilizzi un array di N elementi di tipo **bool**.

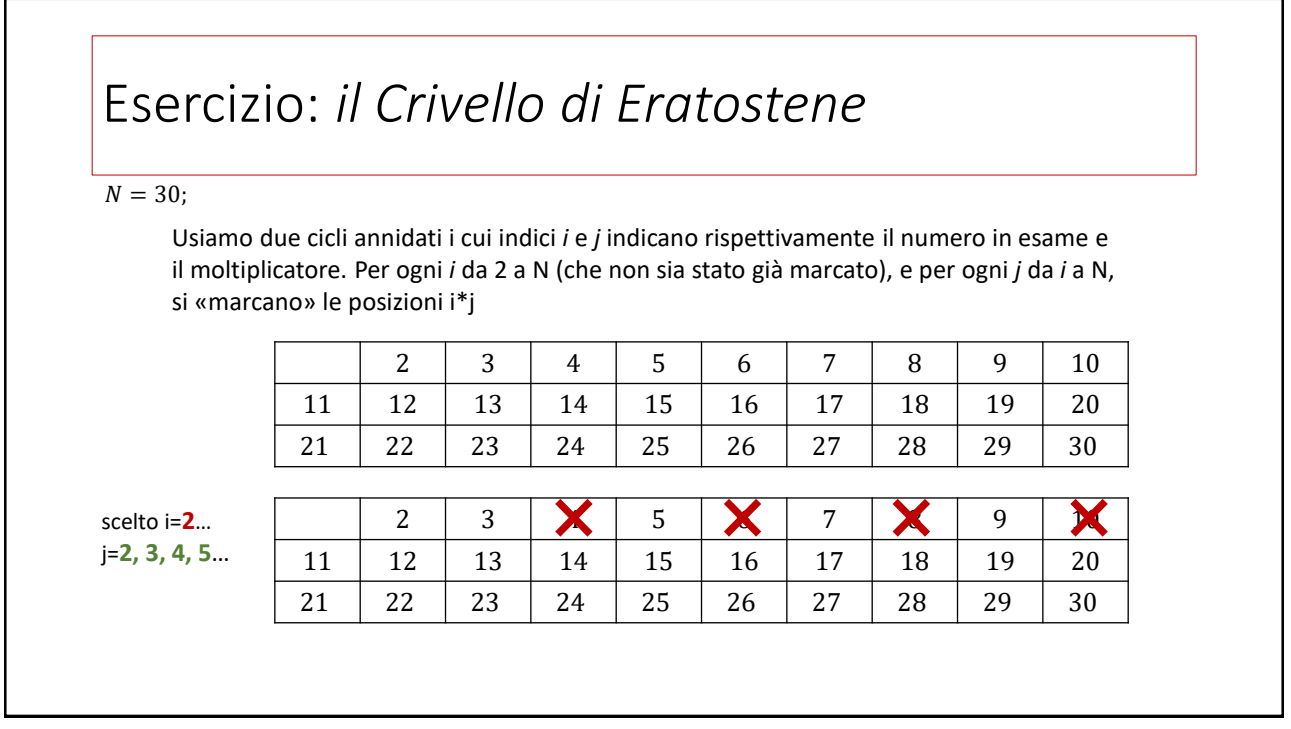

## Esercizio: *il Crivello di Eratostene*

#### $N = 30;$

Usiamo due cicli annidati i cui indici *i* e *j* indicano rispettivamente il numero in esame e il moltiplicatore. Per ogni *i* da 2 a N (che non sia stato già marcato), e per ogni *j* da *i* a N, si «marcano» le posizioni i\*j

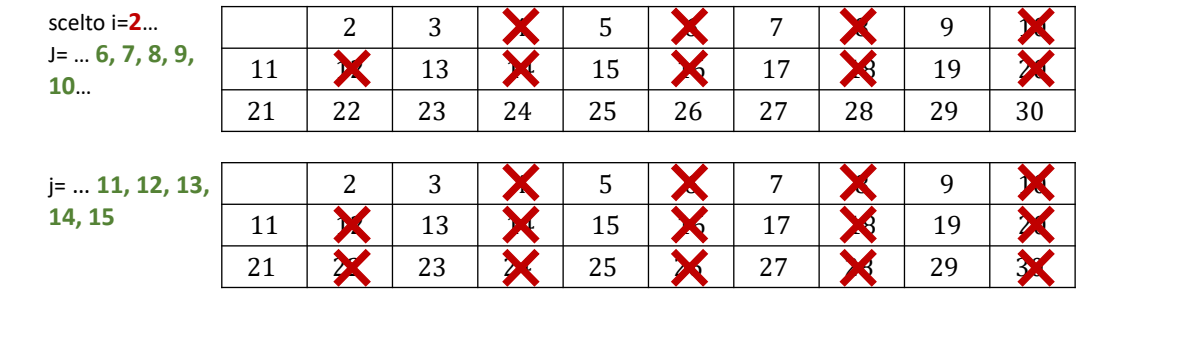

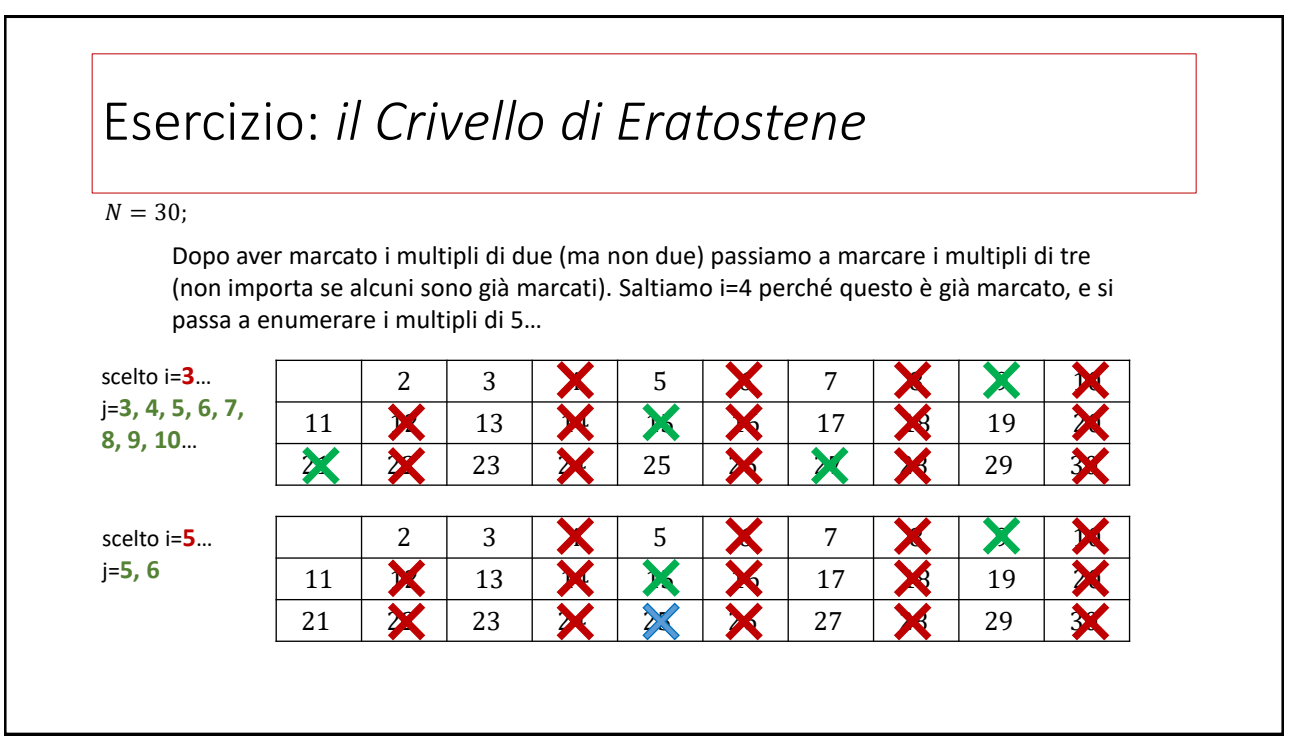

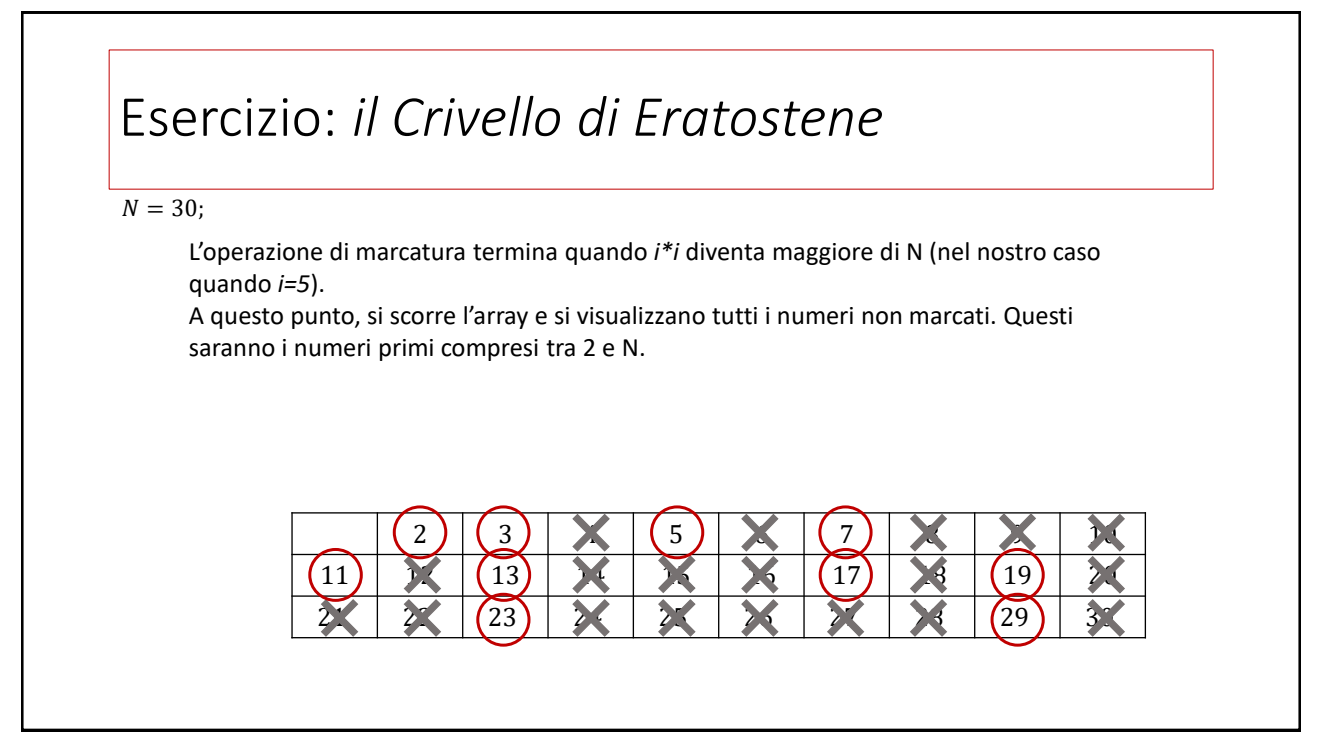

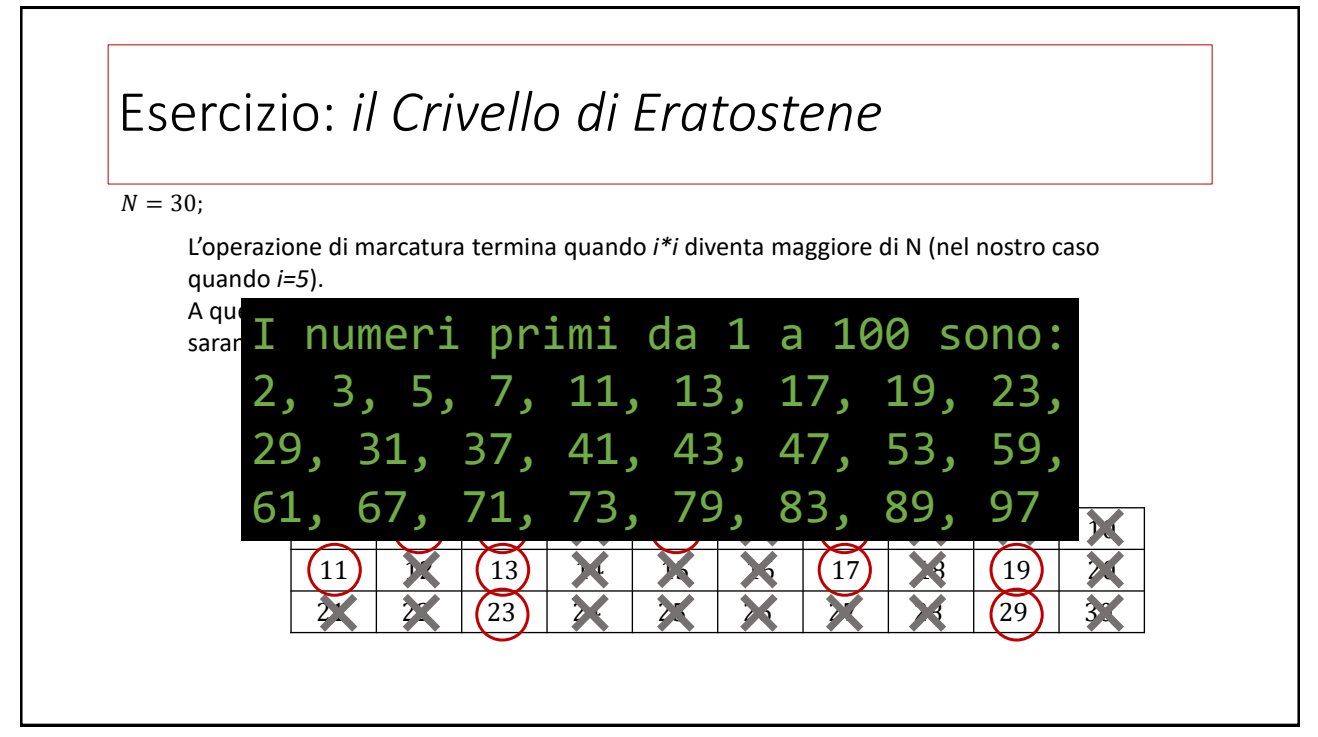

#### Puntatori e riferimenti

#### 25

## I puntatori in C/C++ I *puntatori* sono variabili che contengono *indirizzi di memoria*: Permettono un accesso *flessibile* a strutture dati *dinamiche* (*i.e.* di dimensioni che possono variare nel tempo) di varia natura: sia composta da tipi di dati e operatori *nativi* (int, float[],..) sia tipologie di dati, e relativi operatori, definiti dal programmatore Implementazione degli array Passaggio di parametri a funzione *per indirizzo* (con *effetti collaterali*) Implementazione delle stringhe

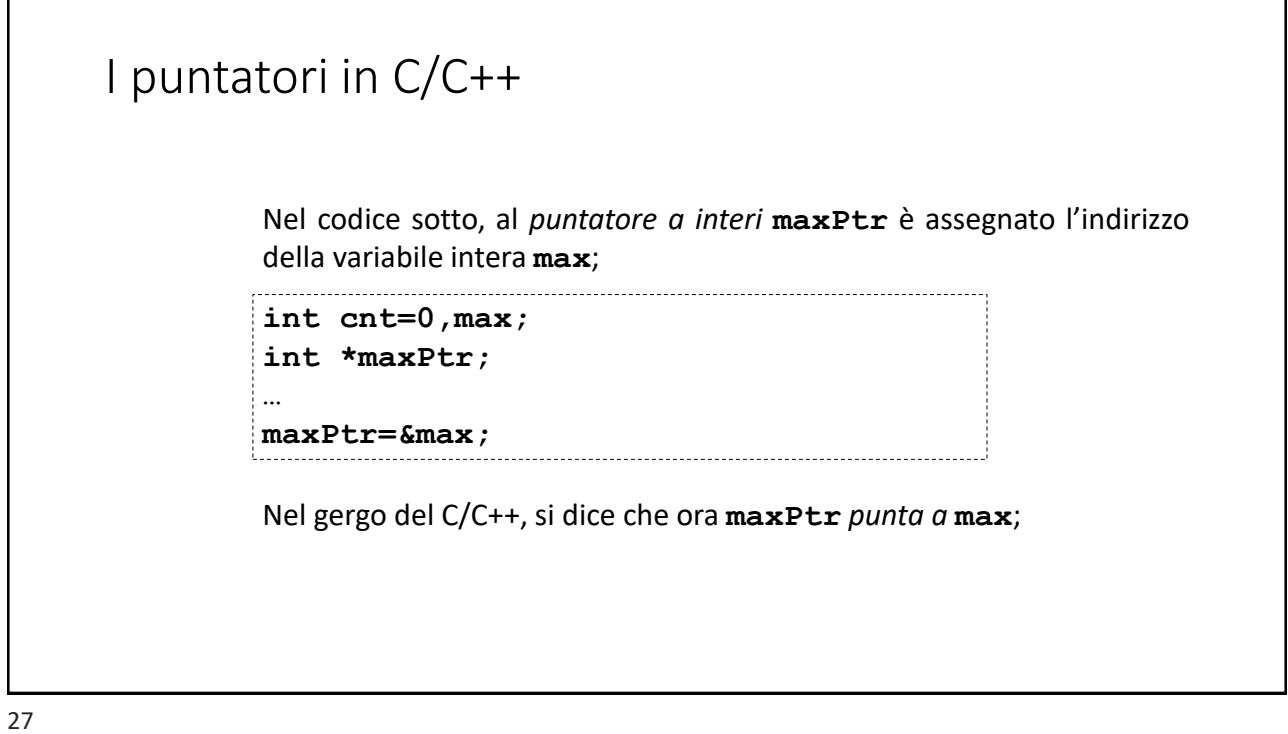

I puntatori in C/C++ Nel codice sotto, al *puntatore a interi* **maxPtr** è assegnato l'indirizzo della variabile intera **max**; **maxPtr=&max;** L'operatore prefisso **&** (detto di *referenziazione*) posto prima di una variabile, ne restituisce l'indirizzo di memoria.

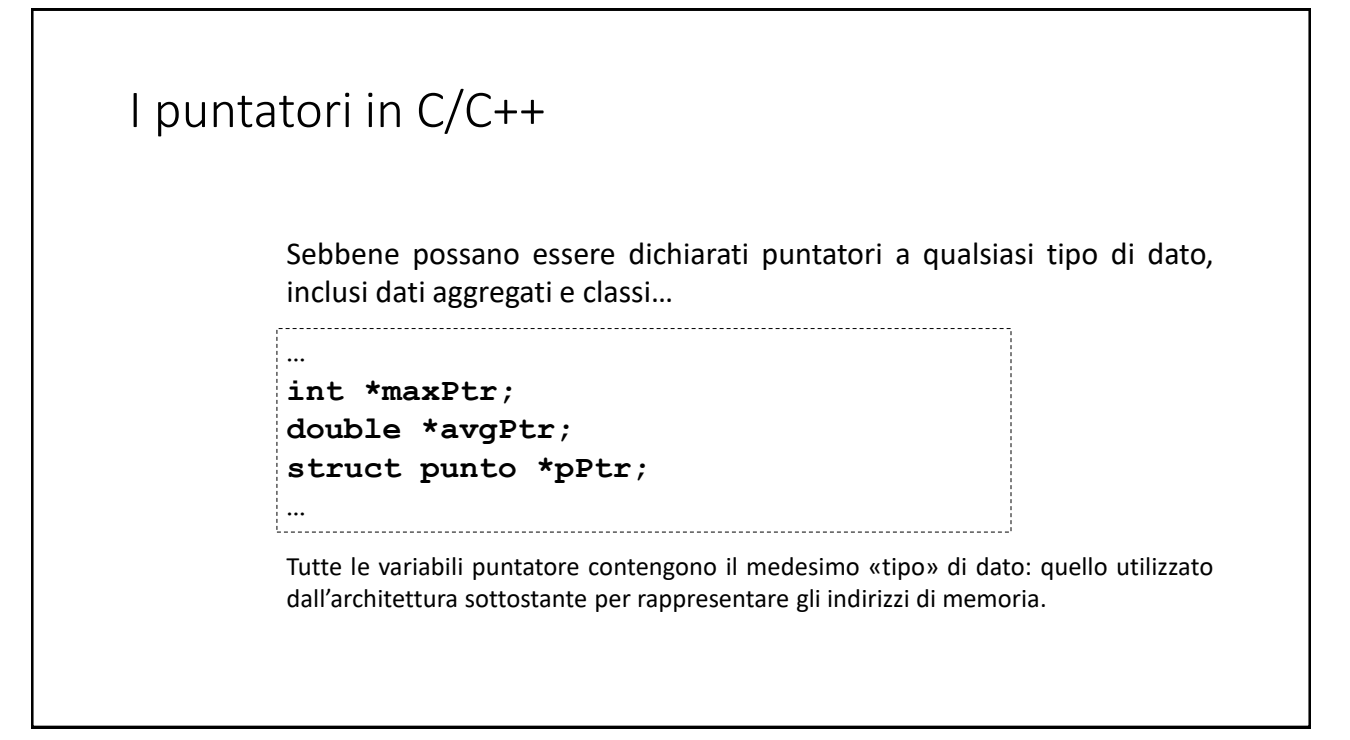

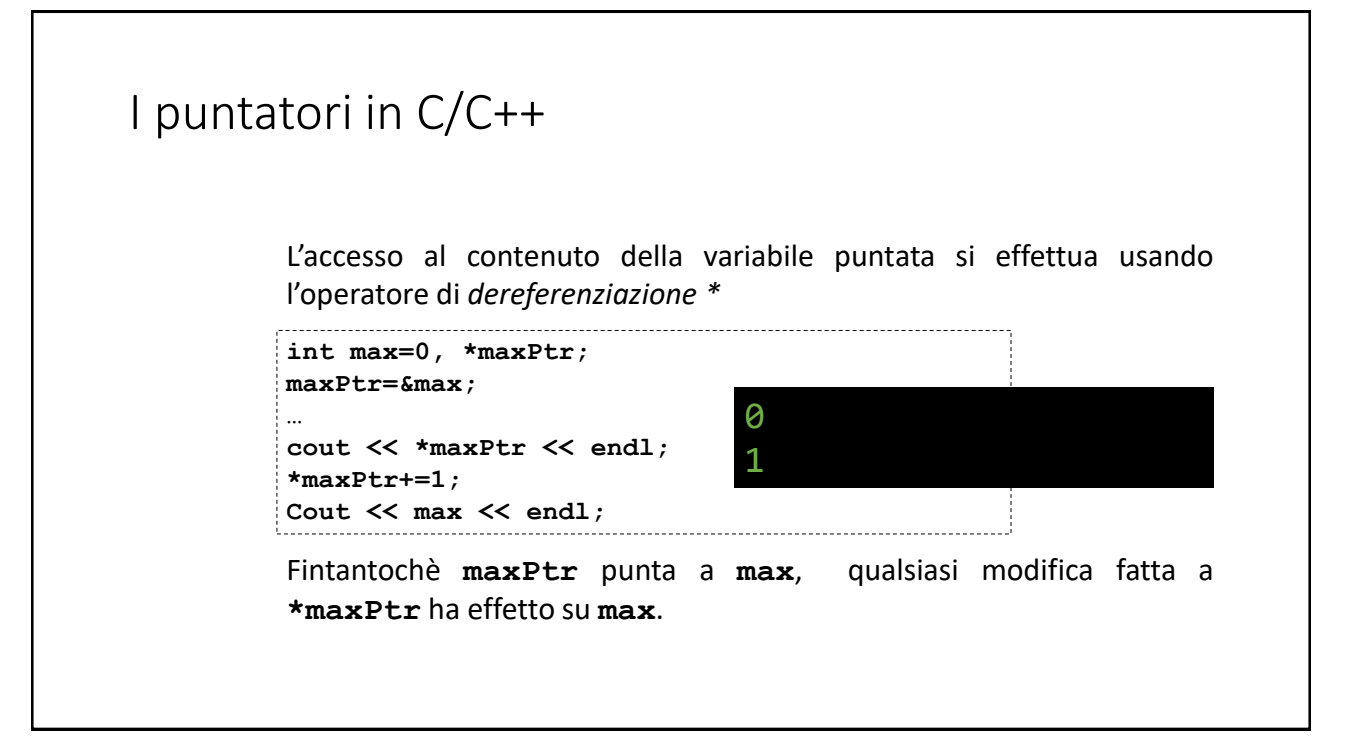

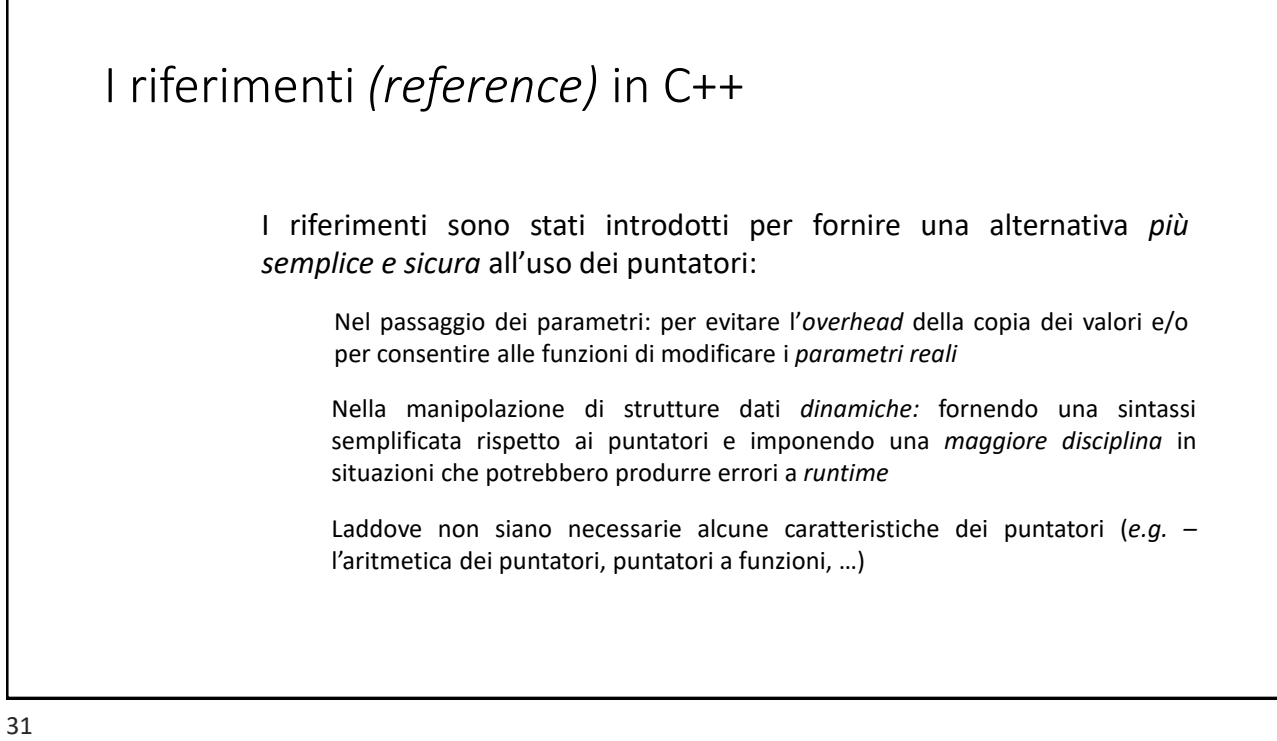

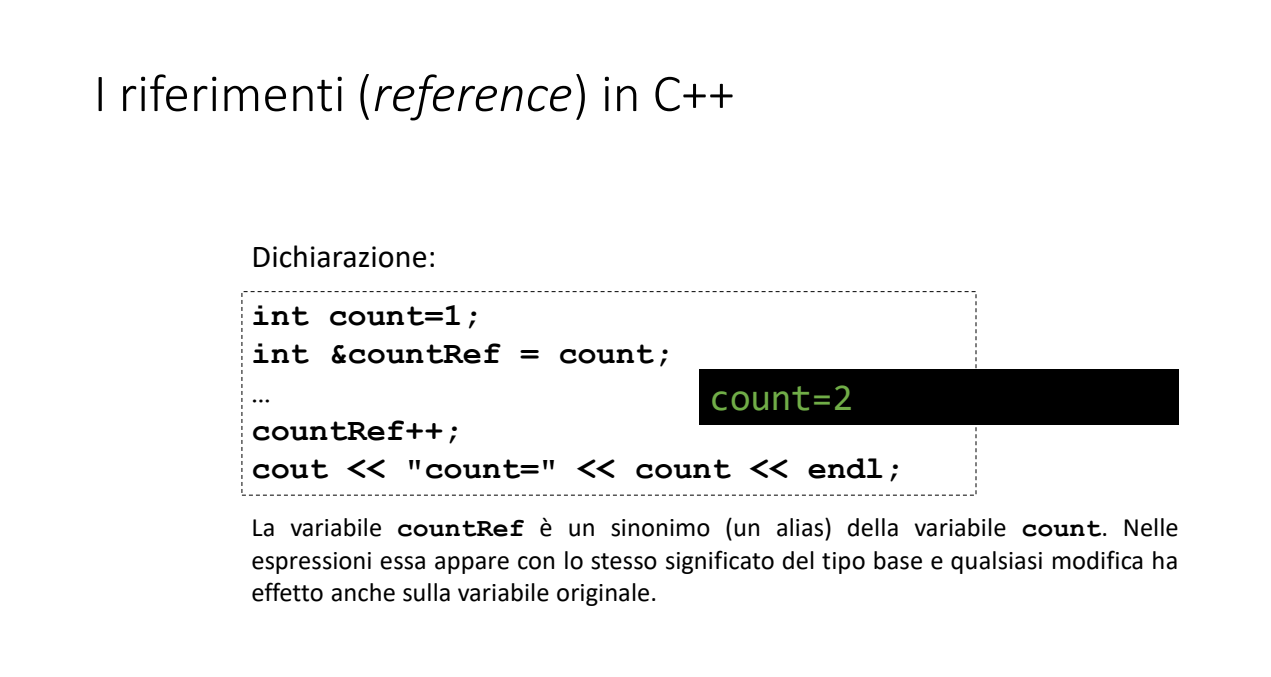

Г

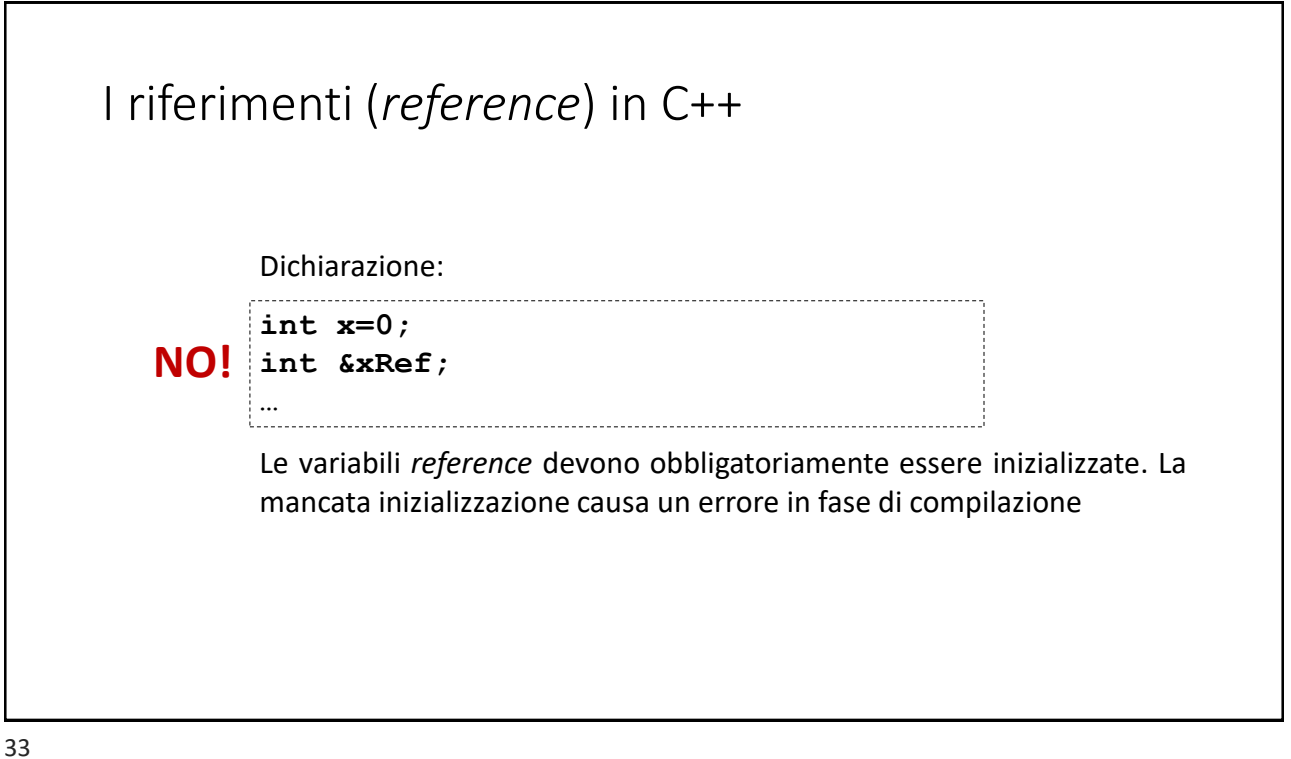

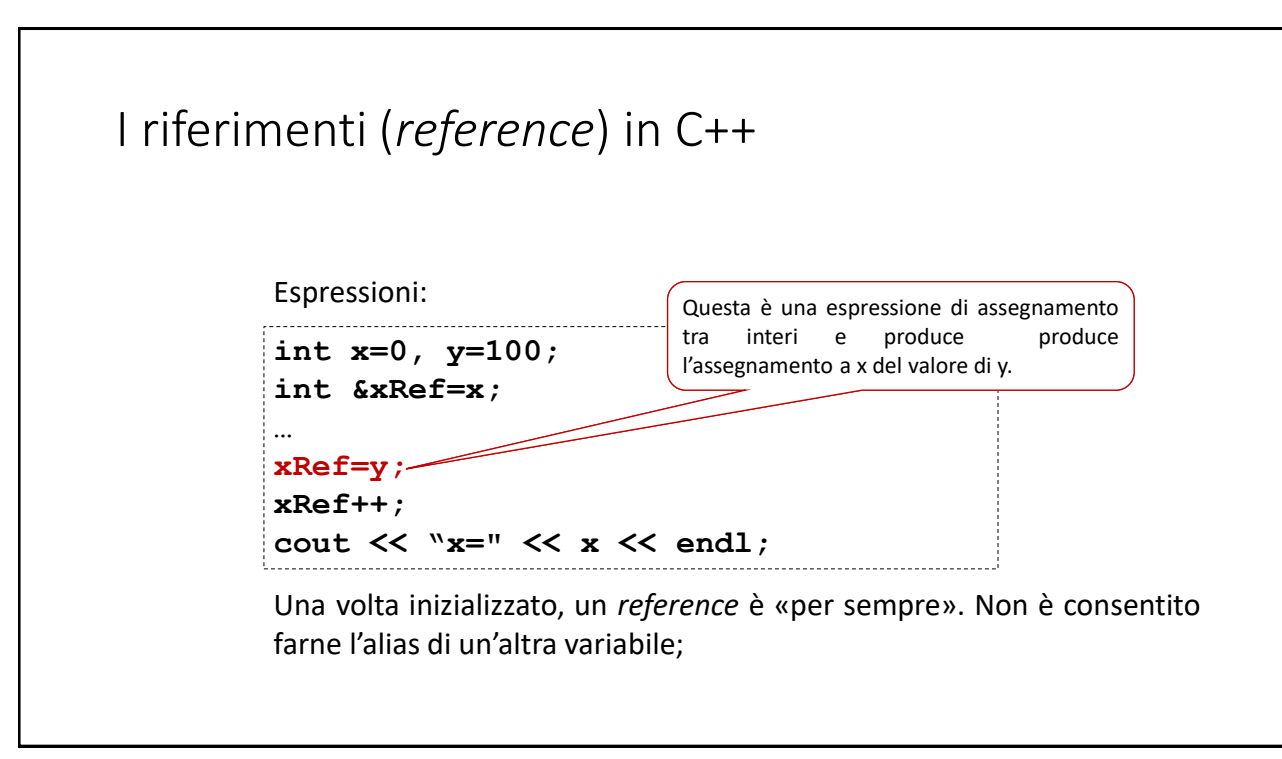

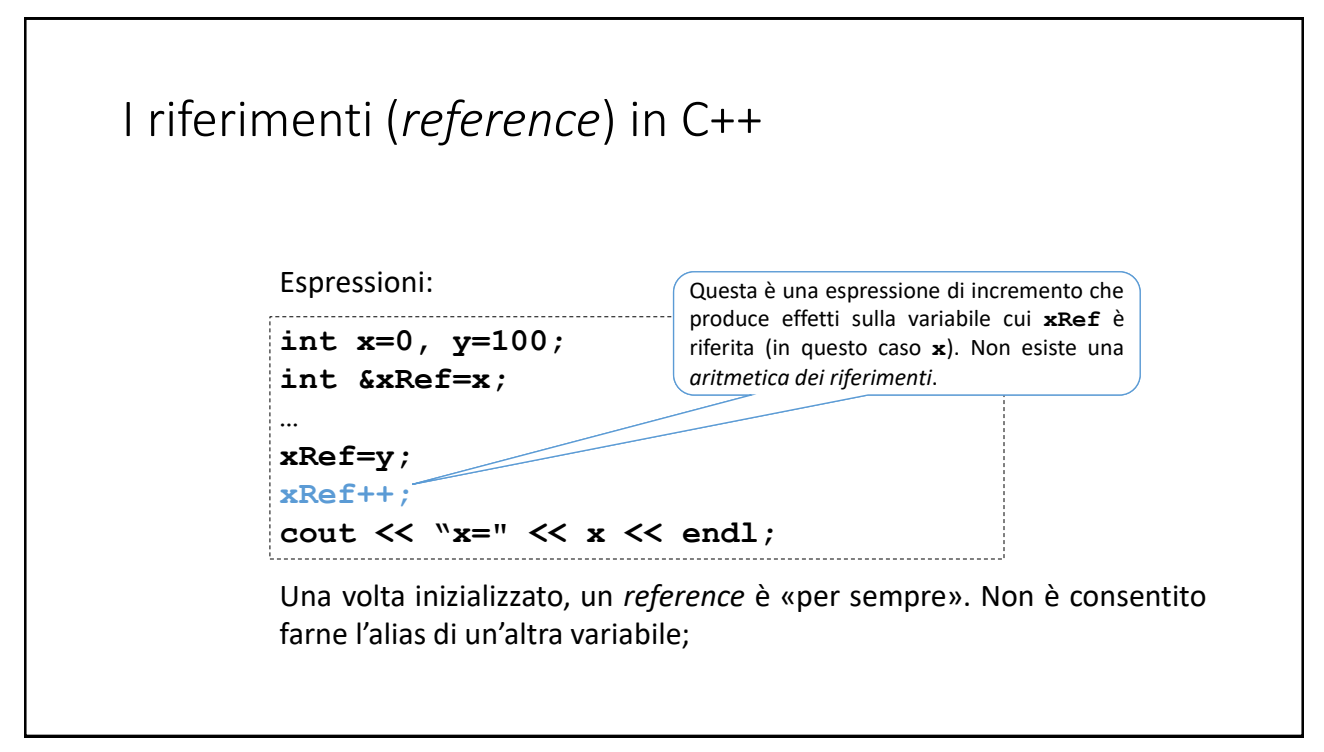

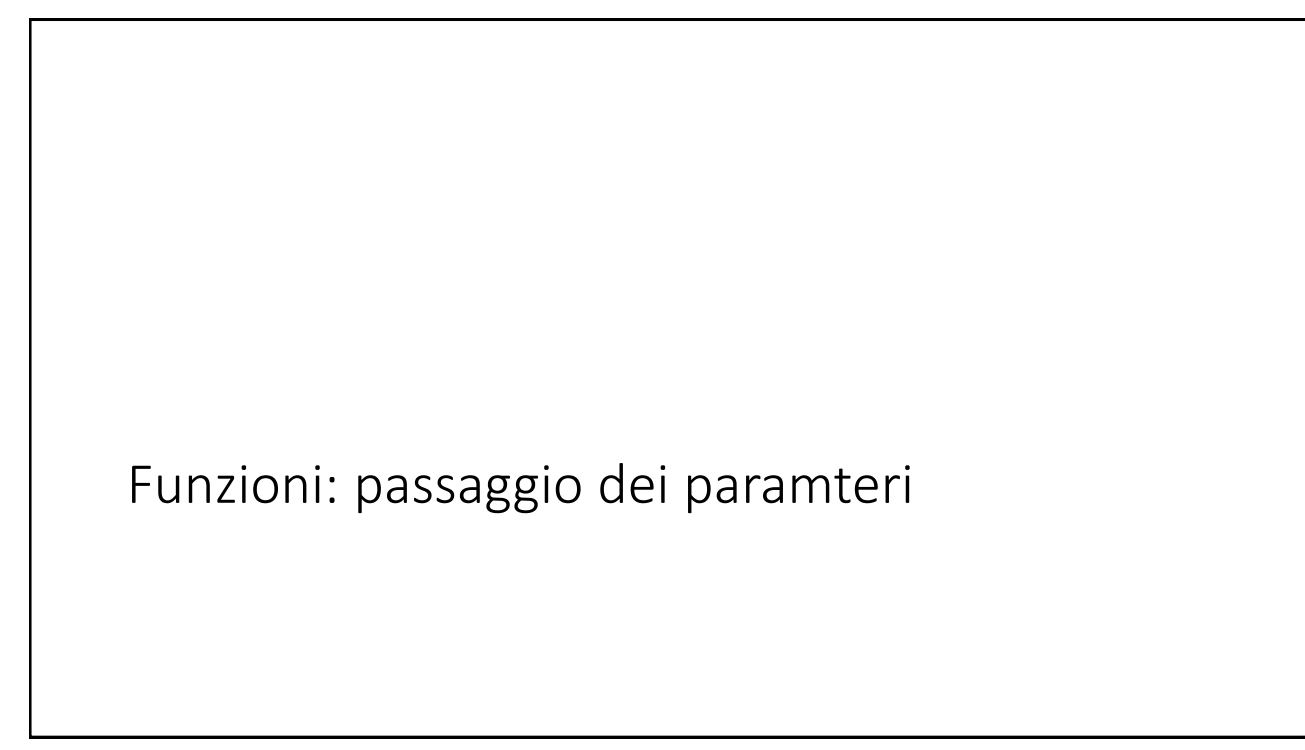

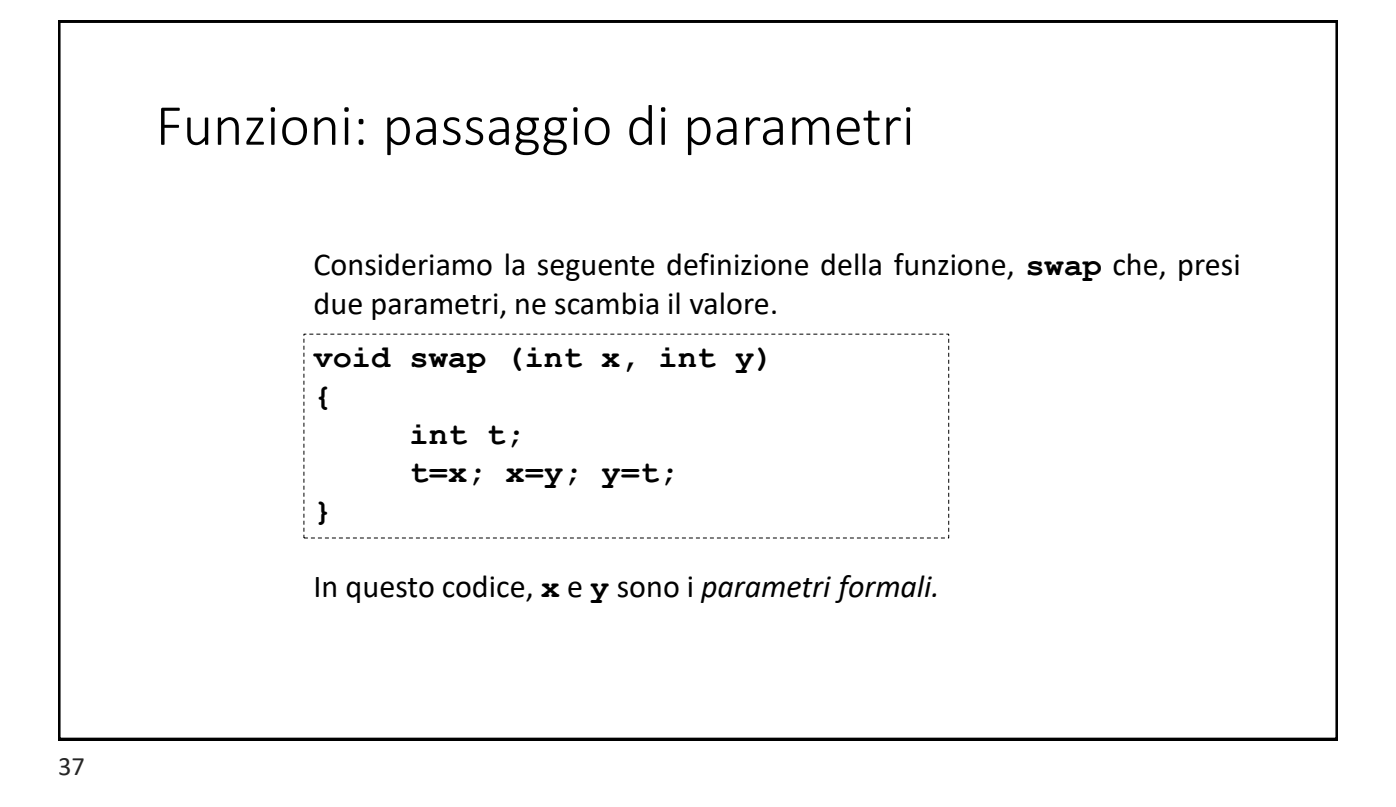

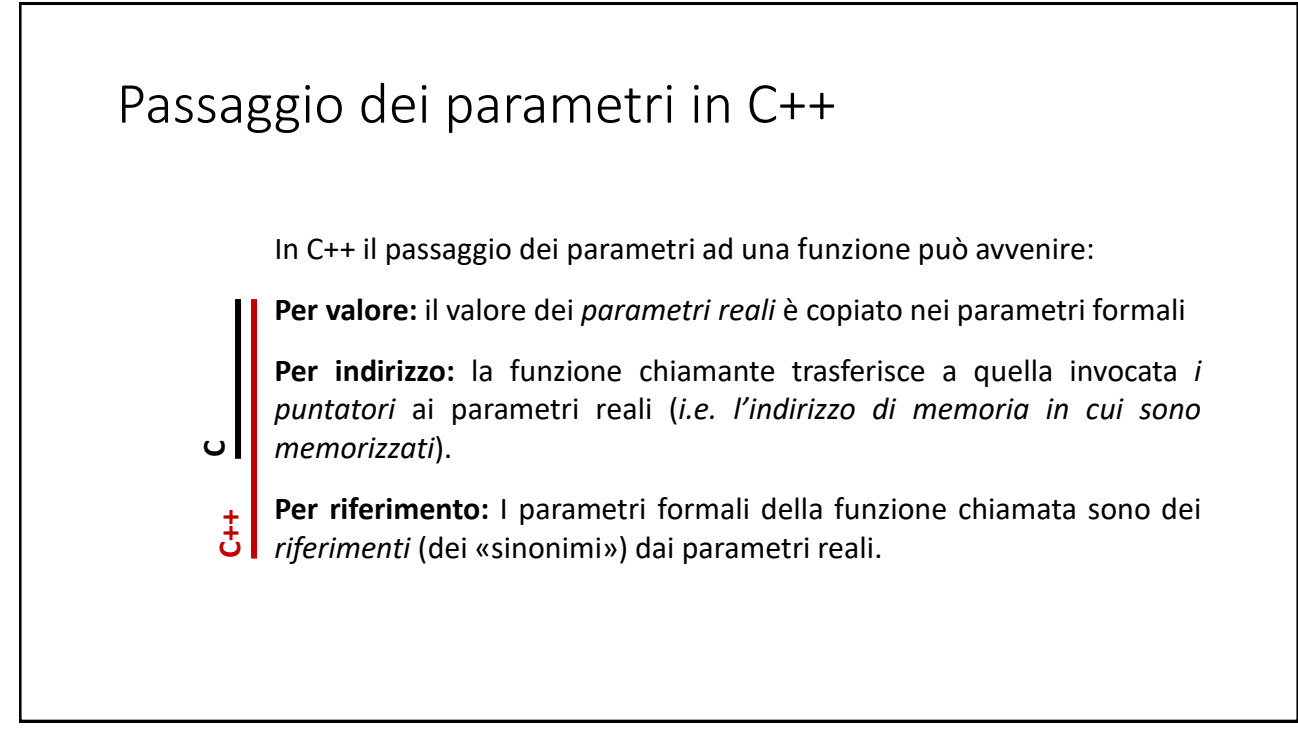

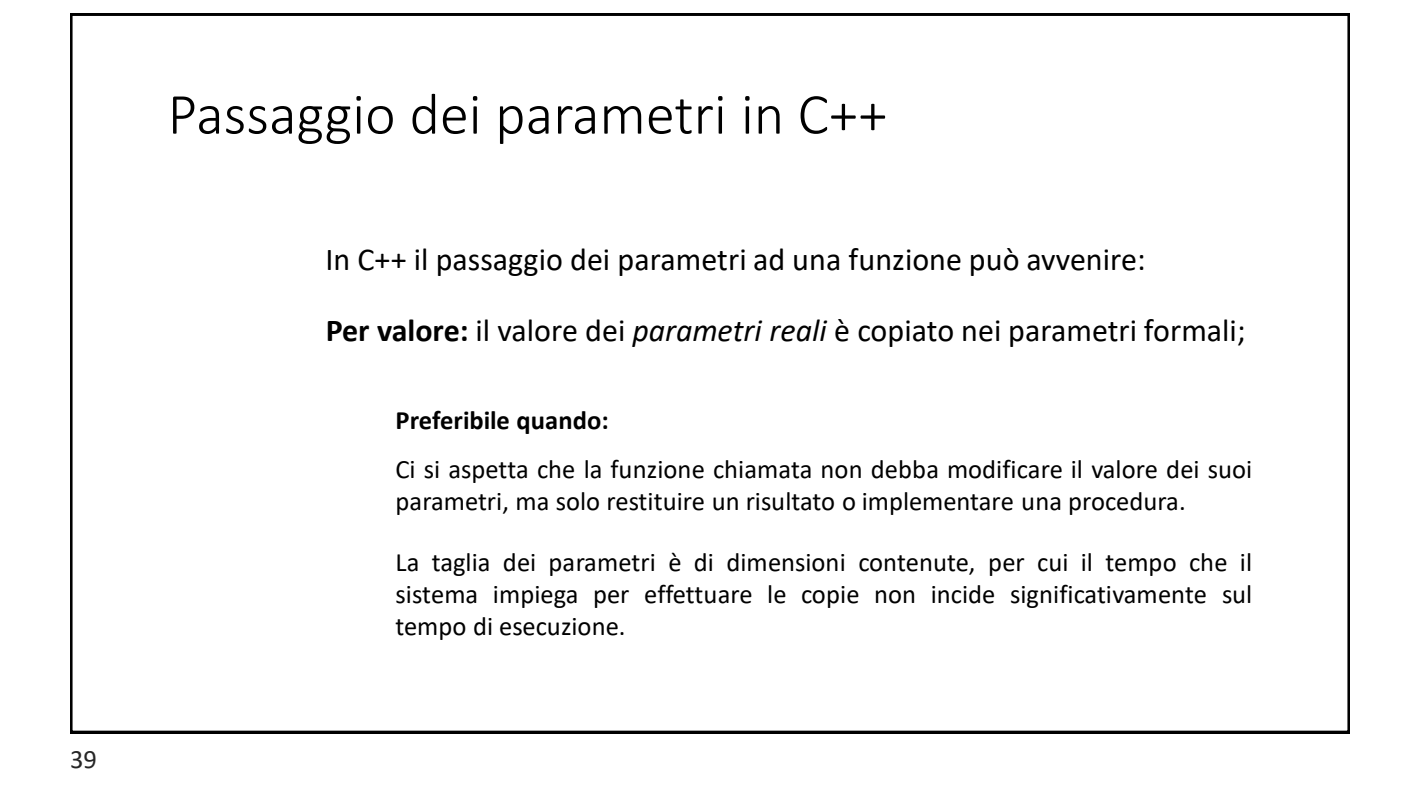

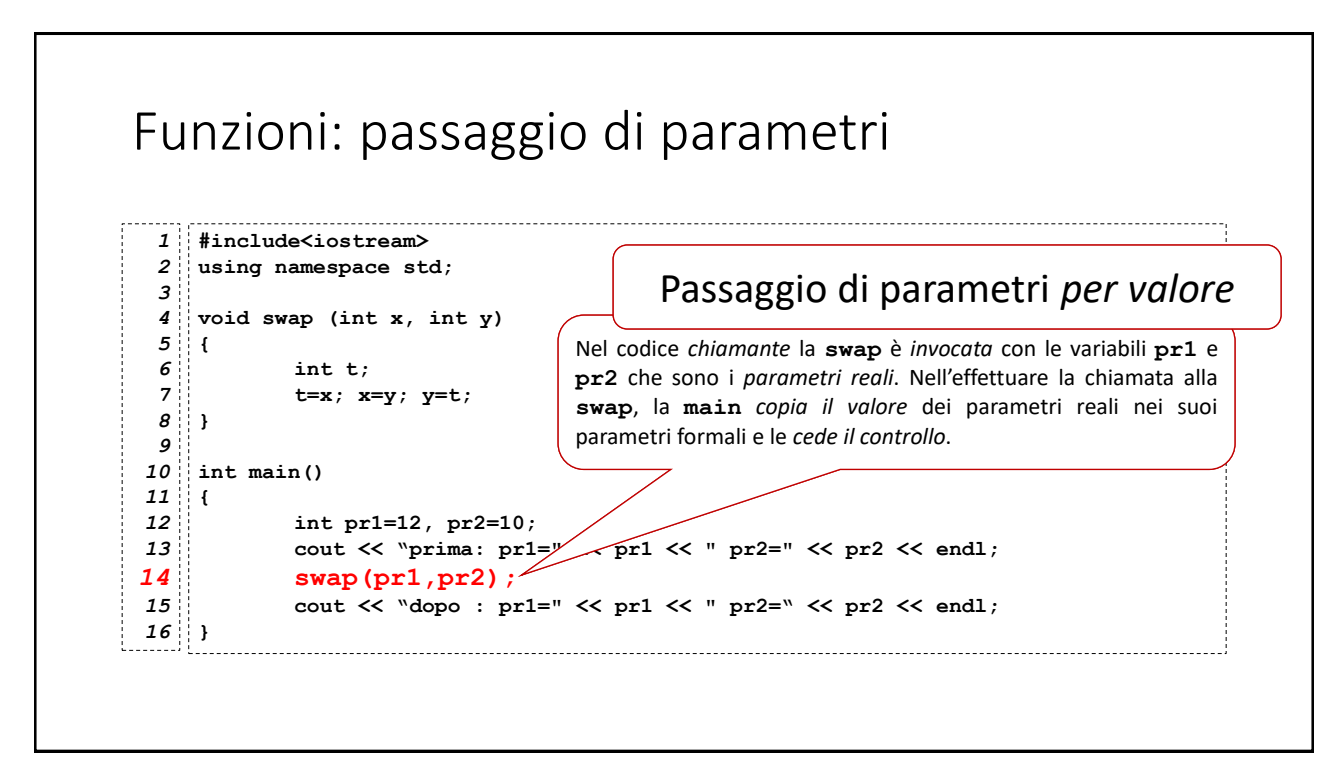

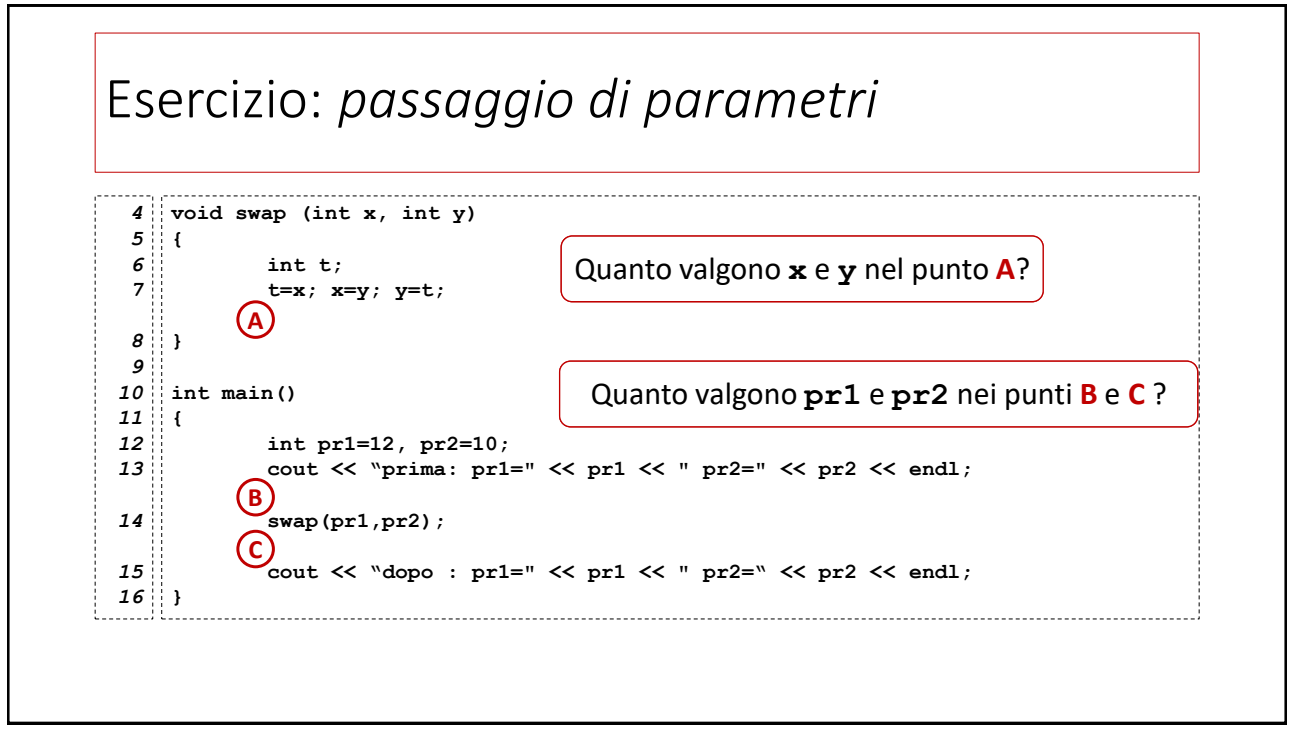

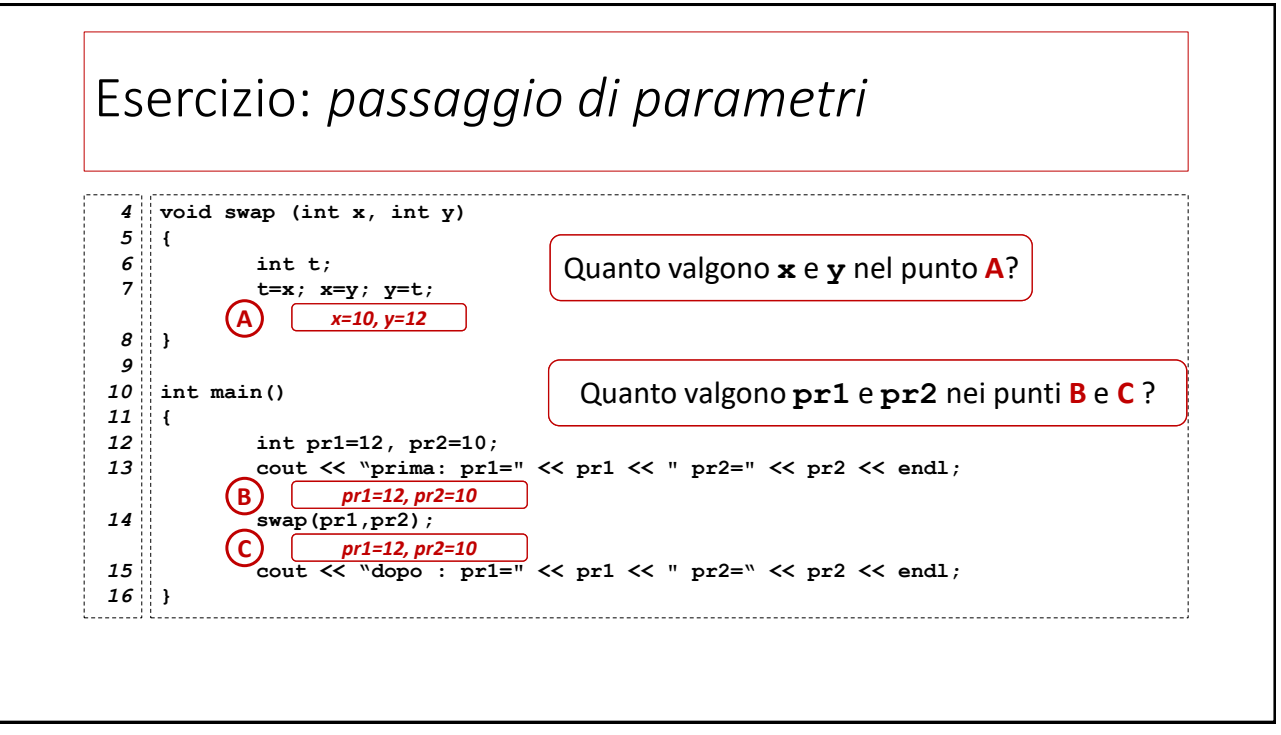

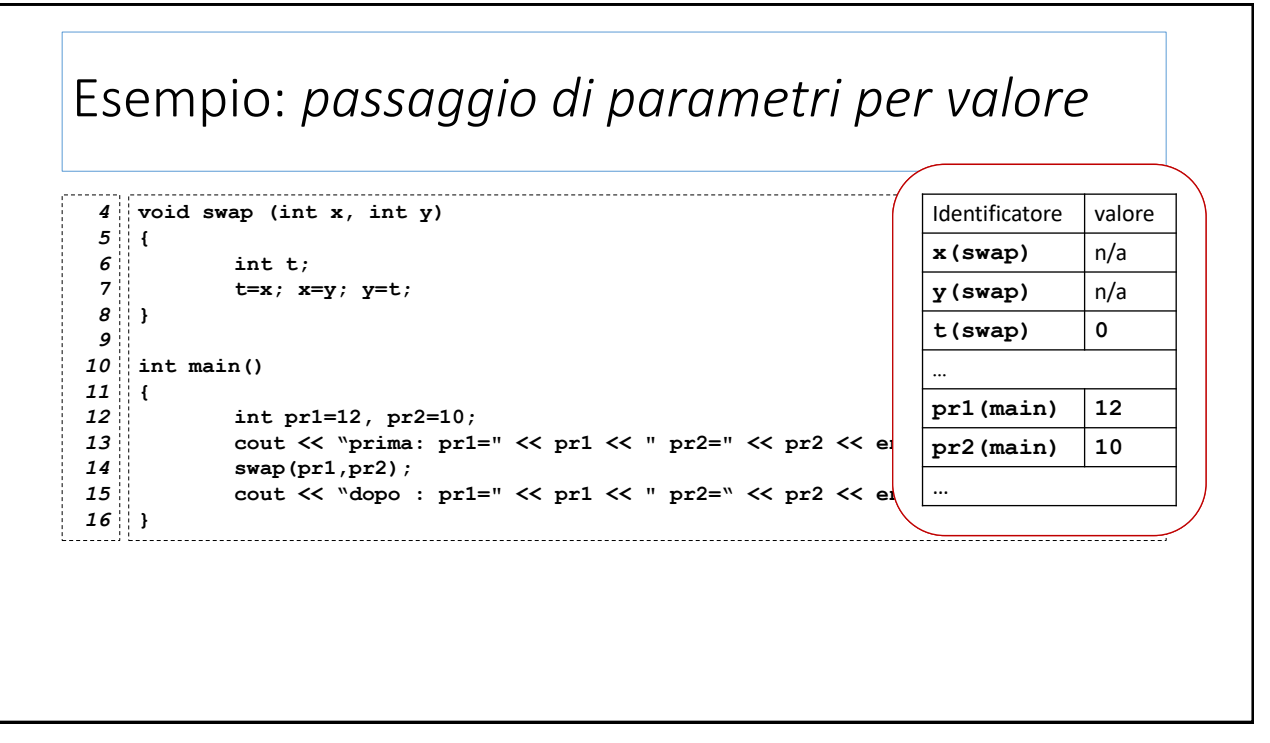

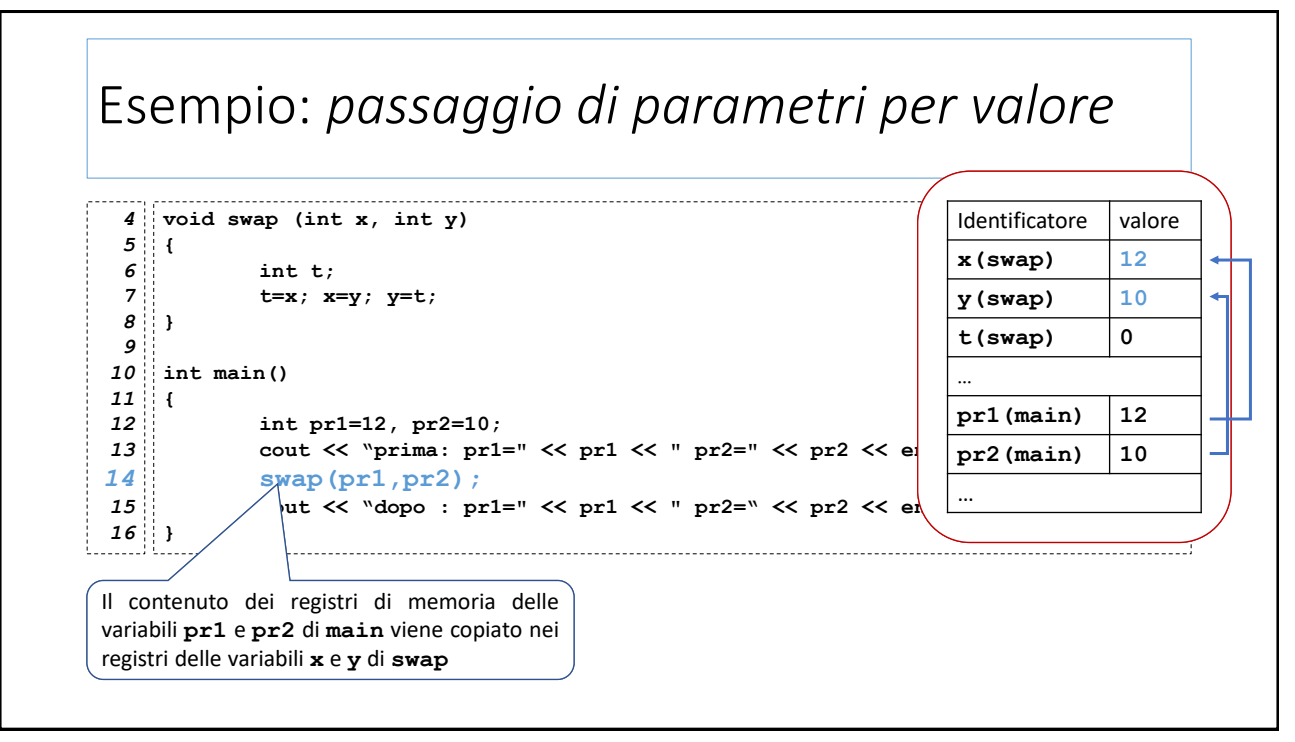

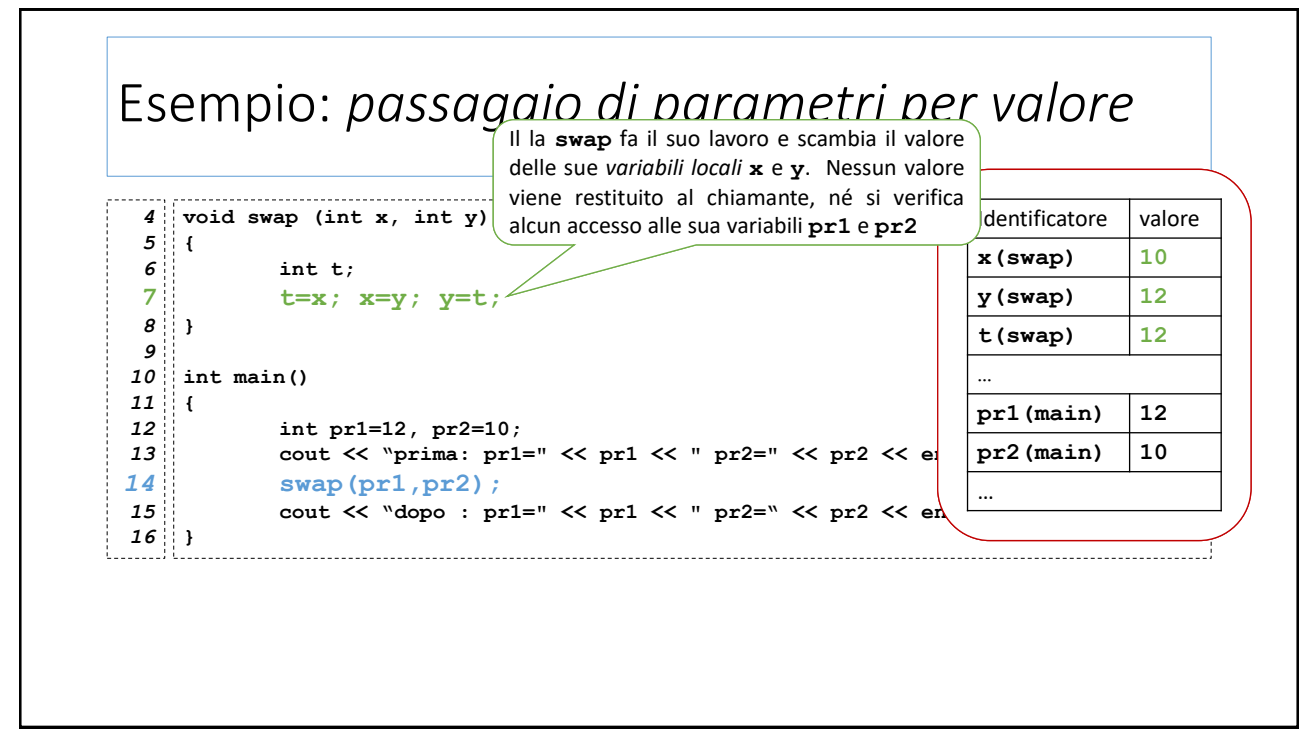

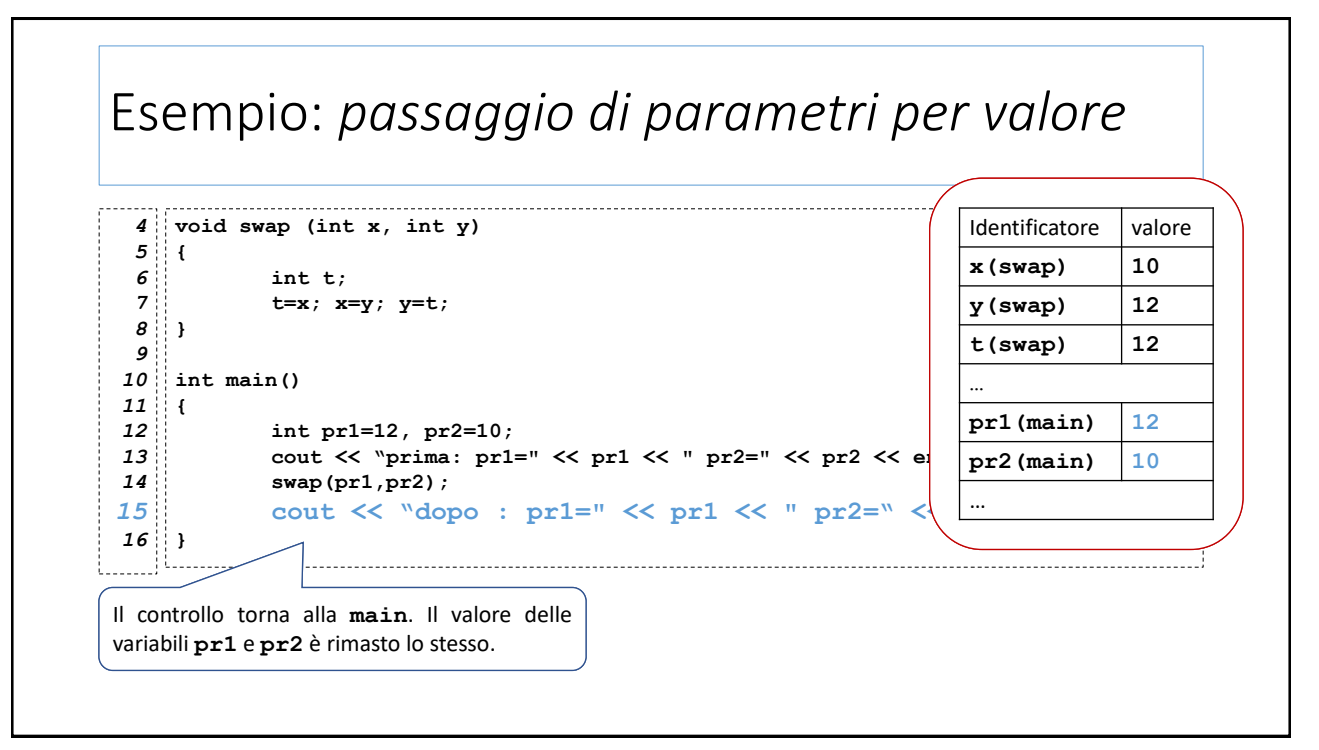

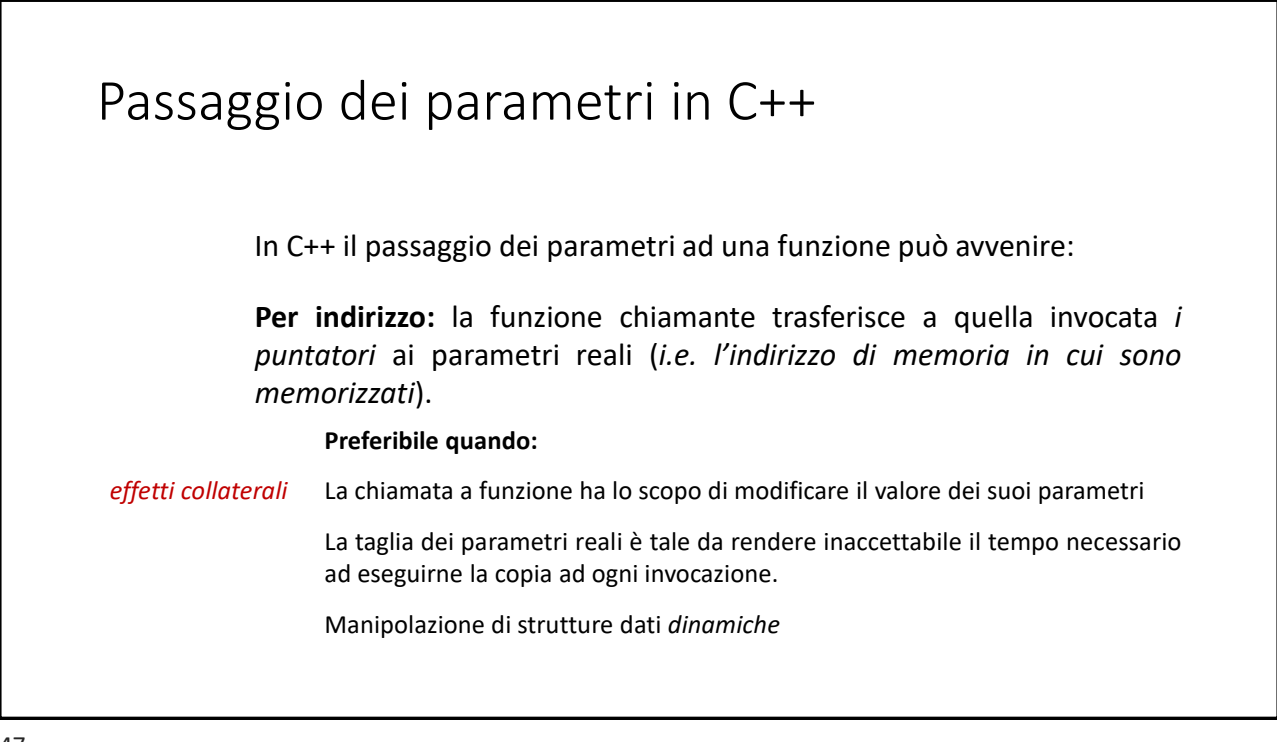

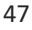

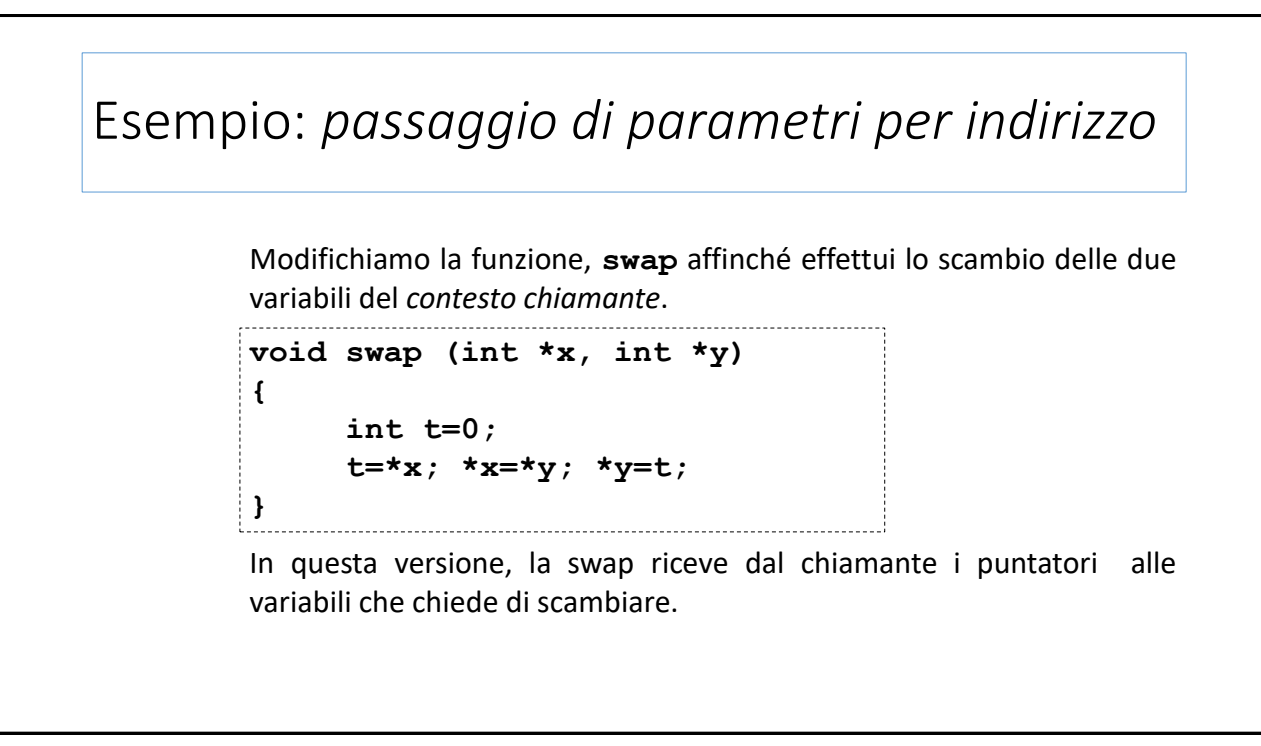

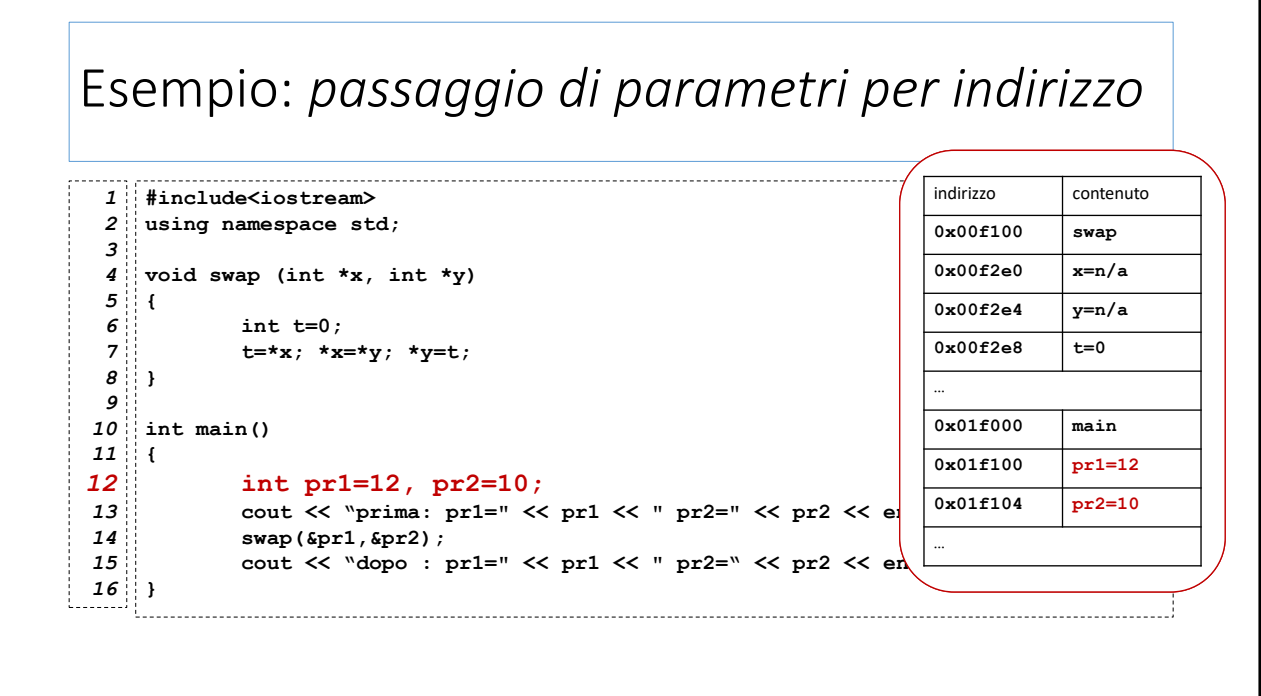

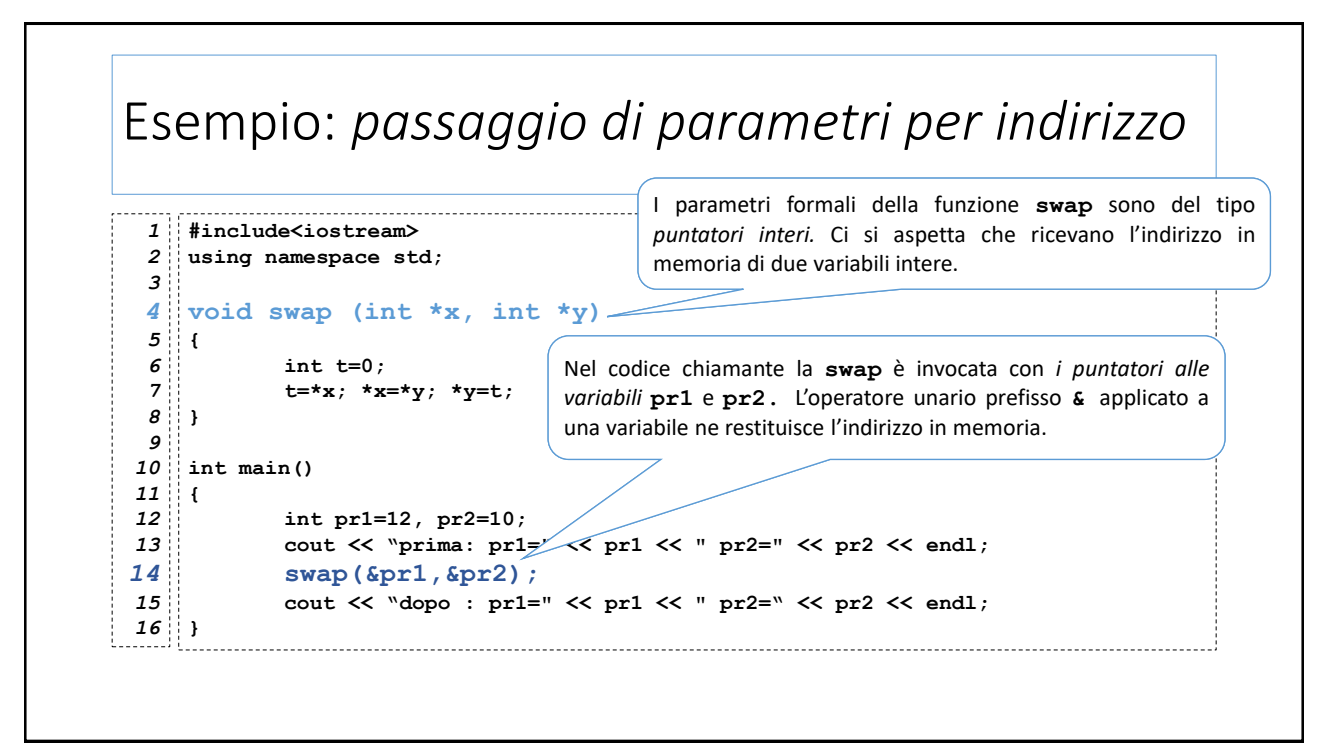

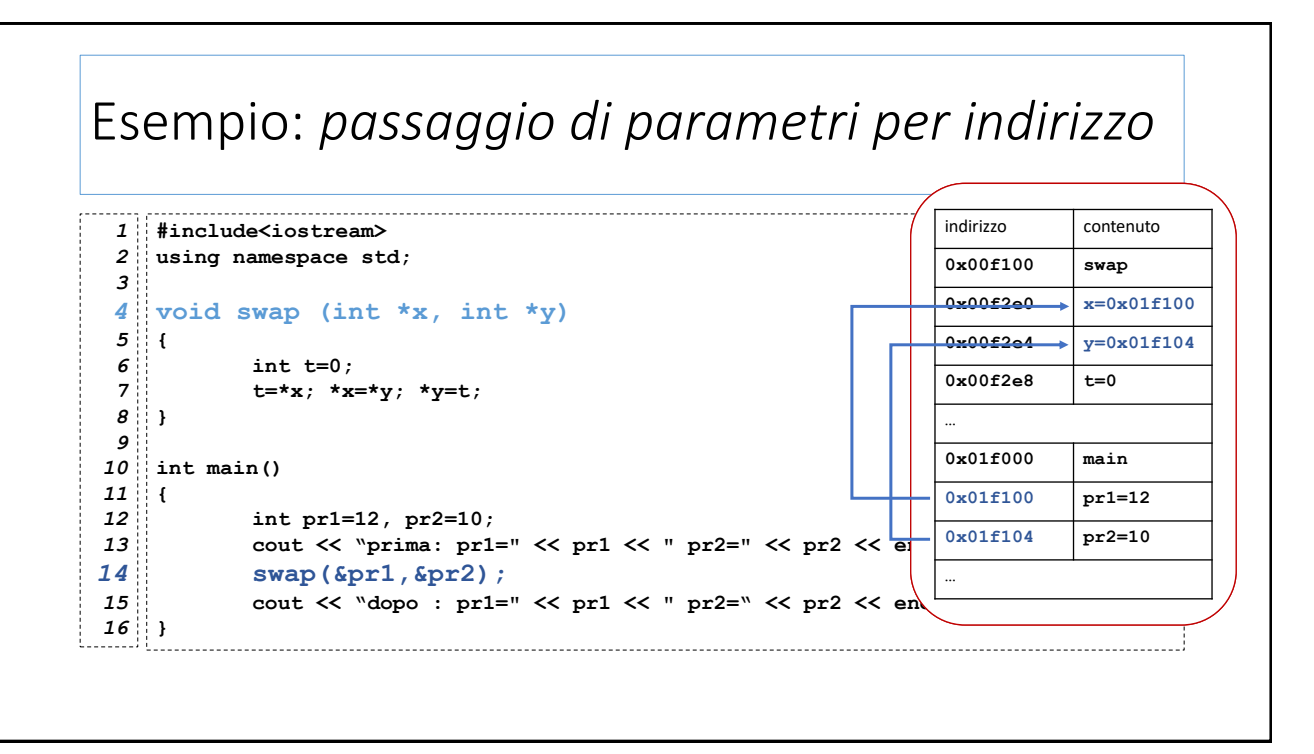

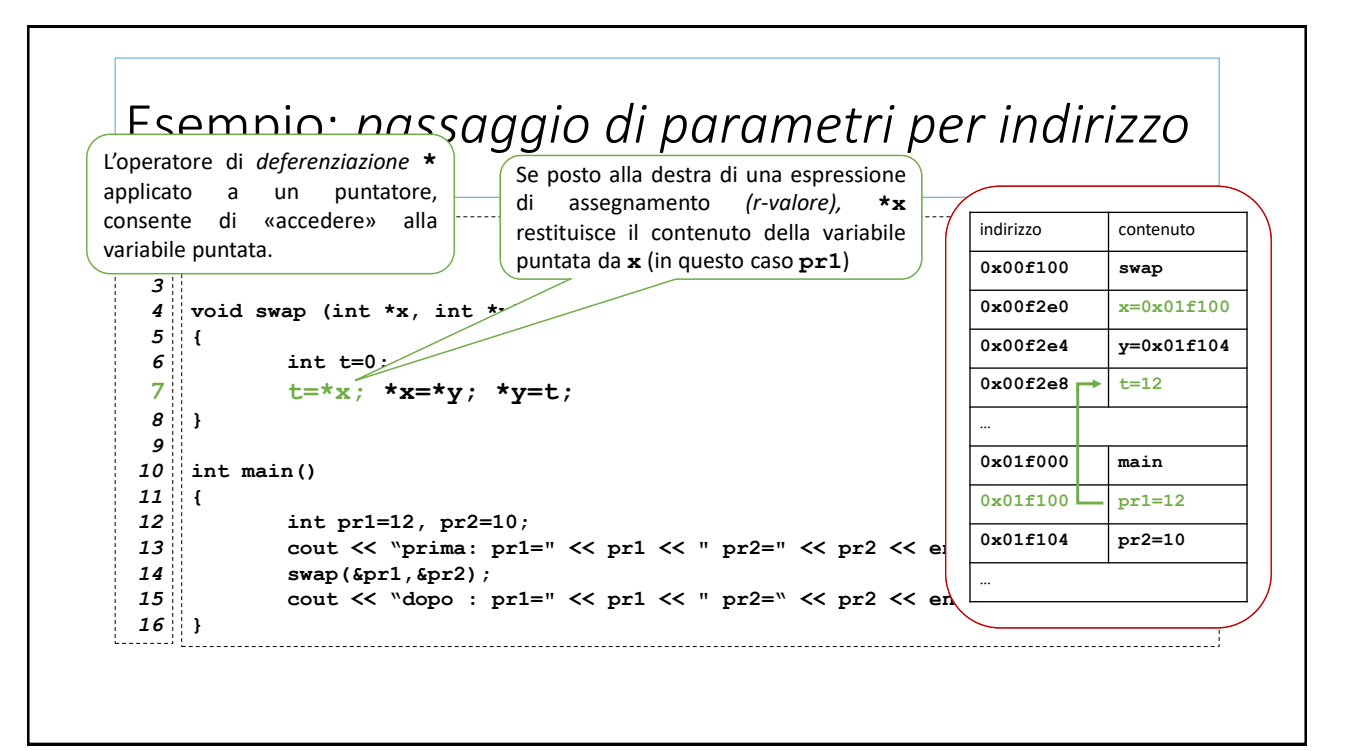

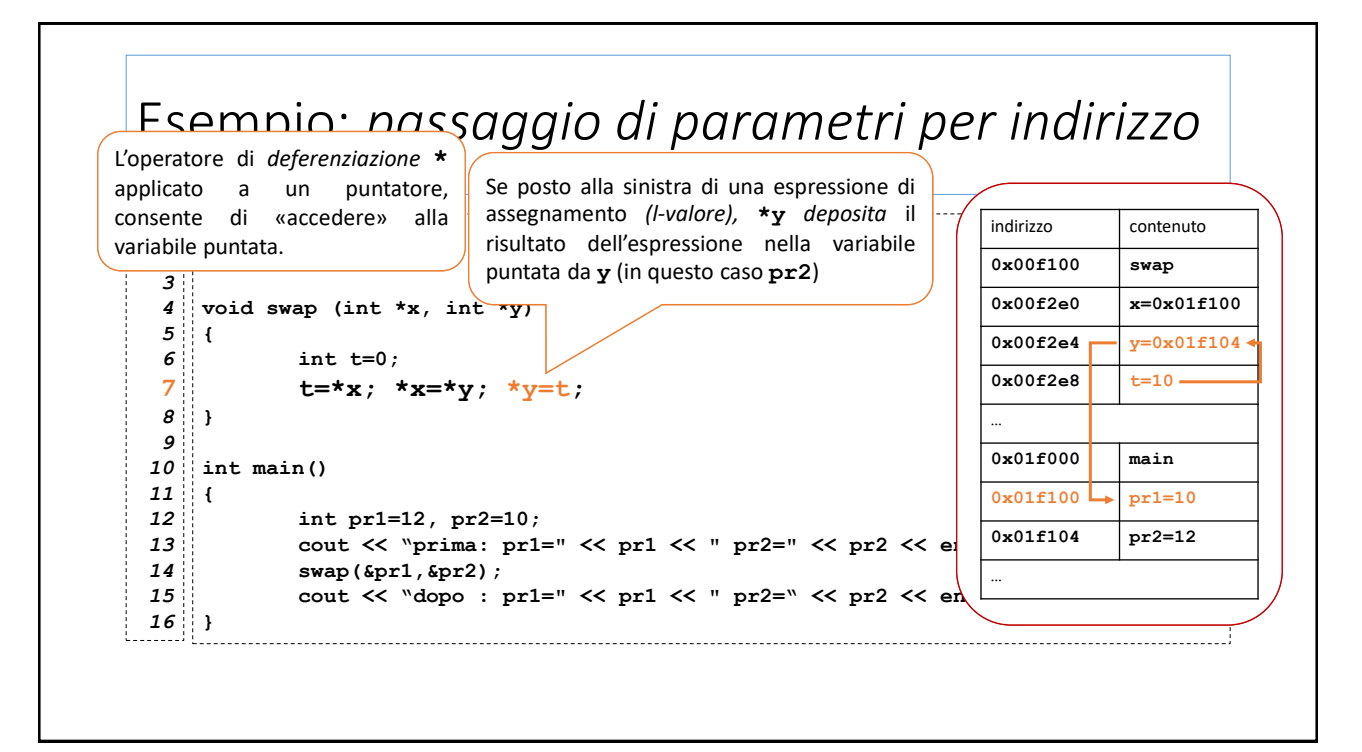

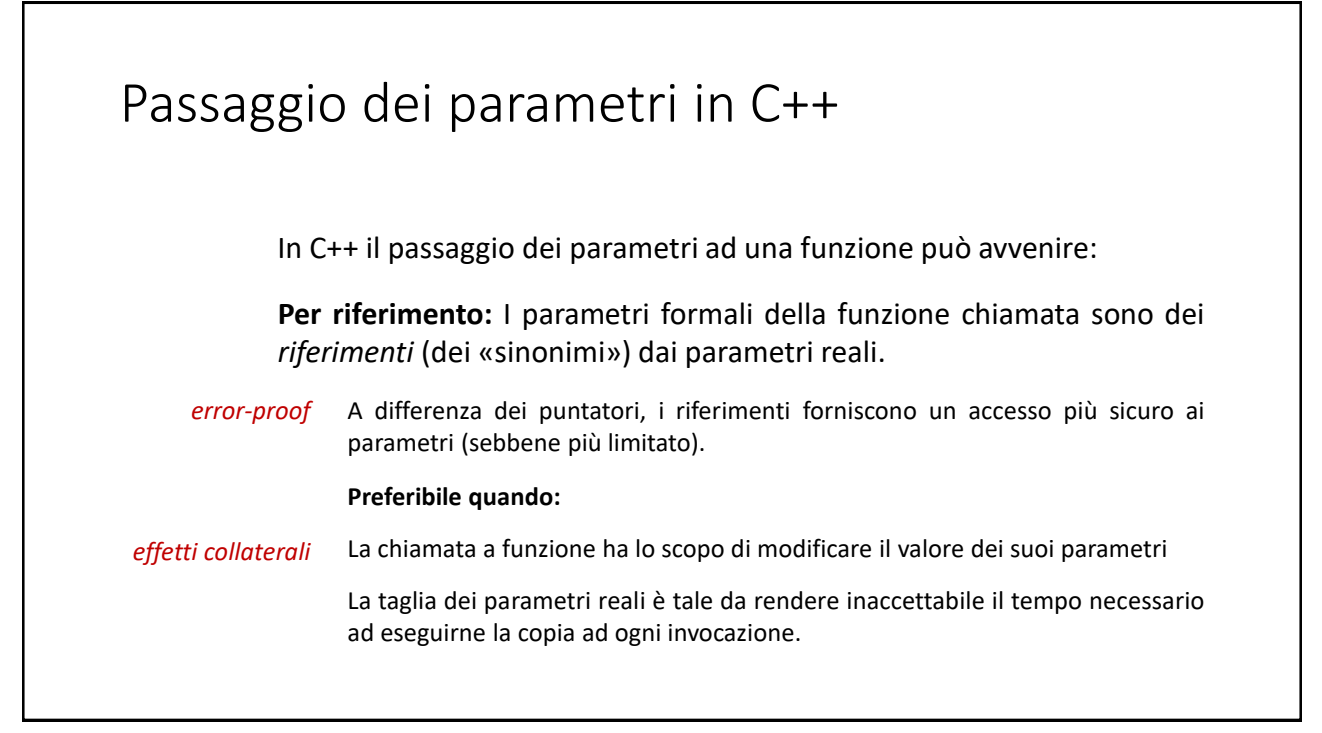

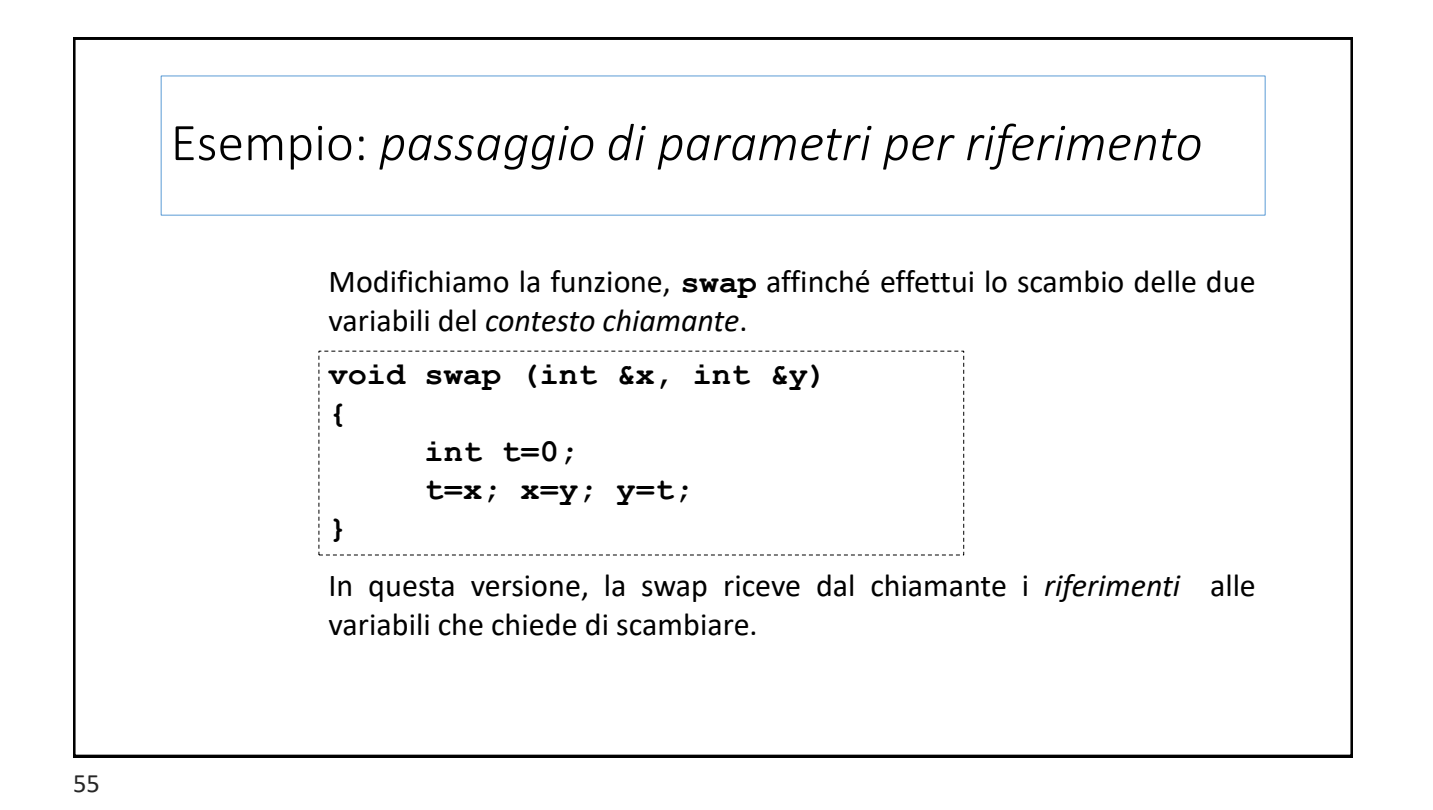

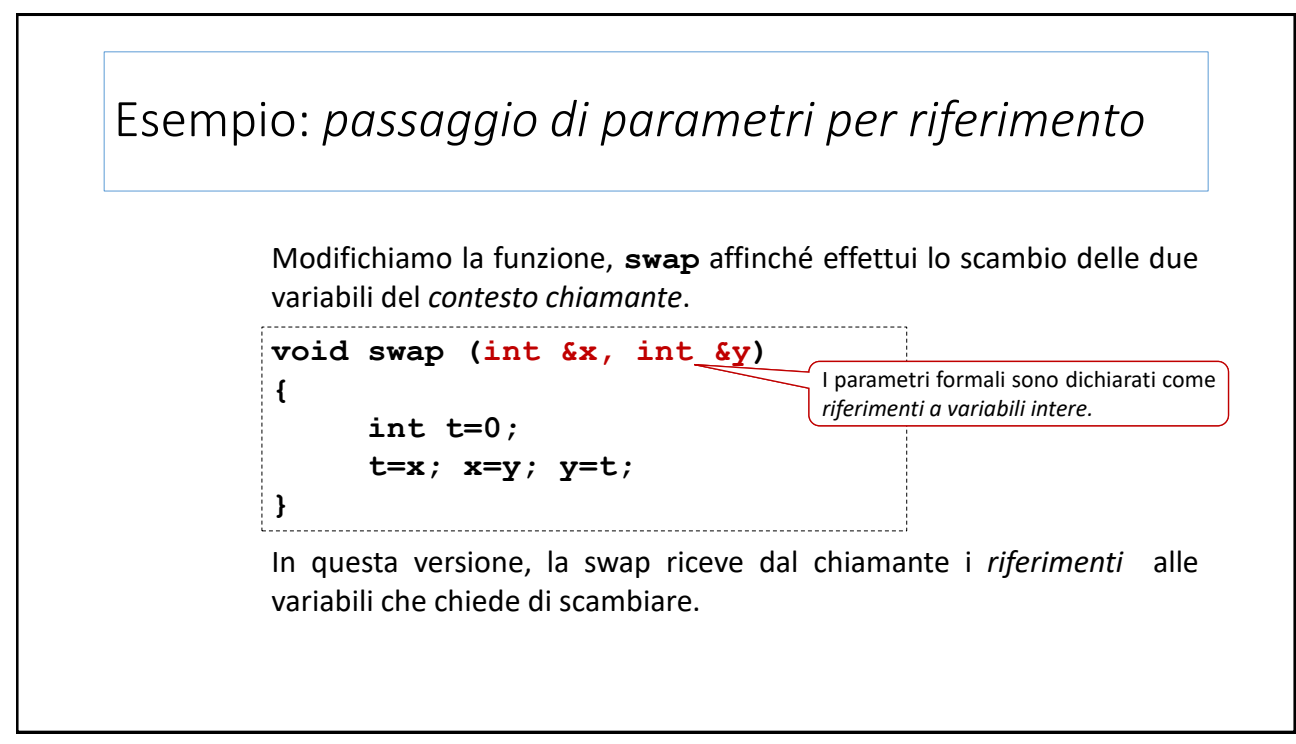

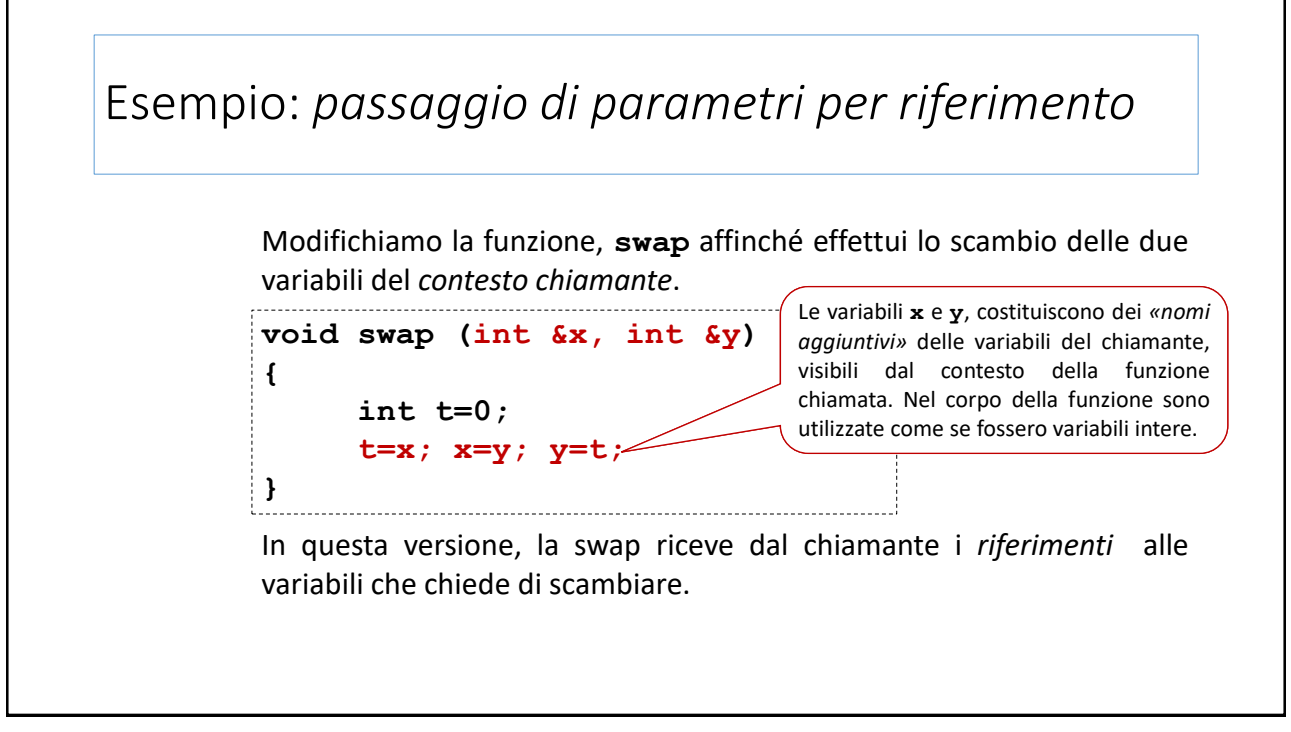

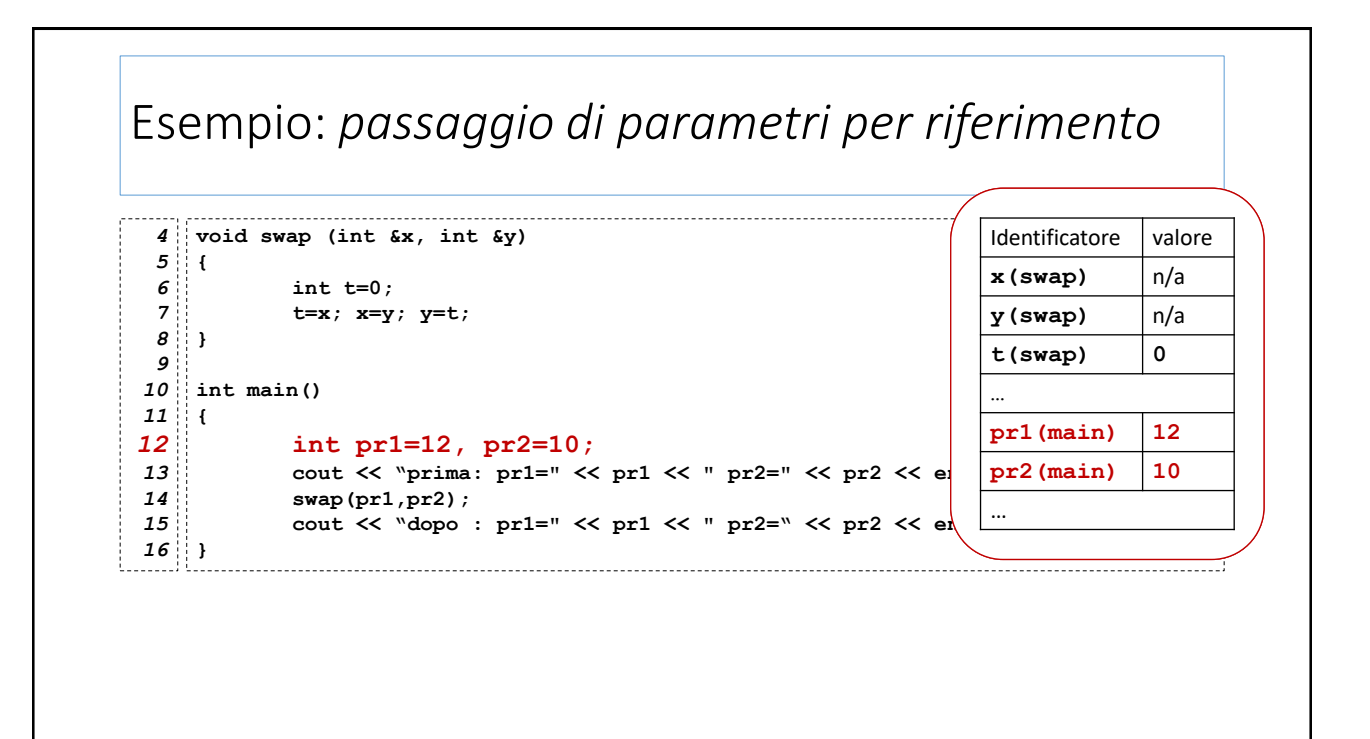

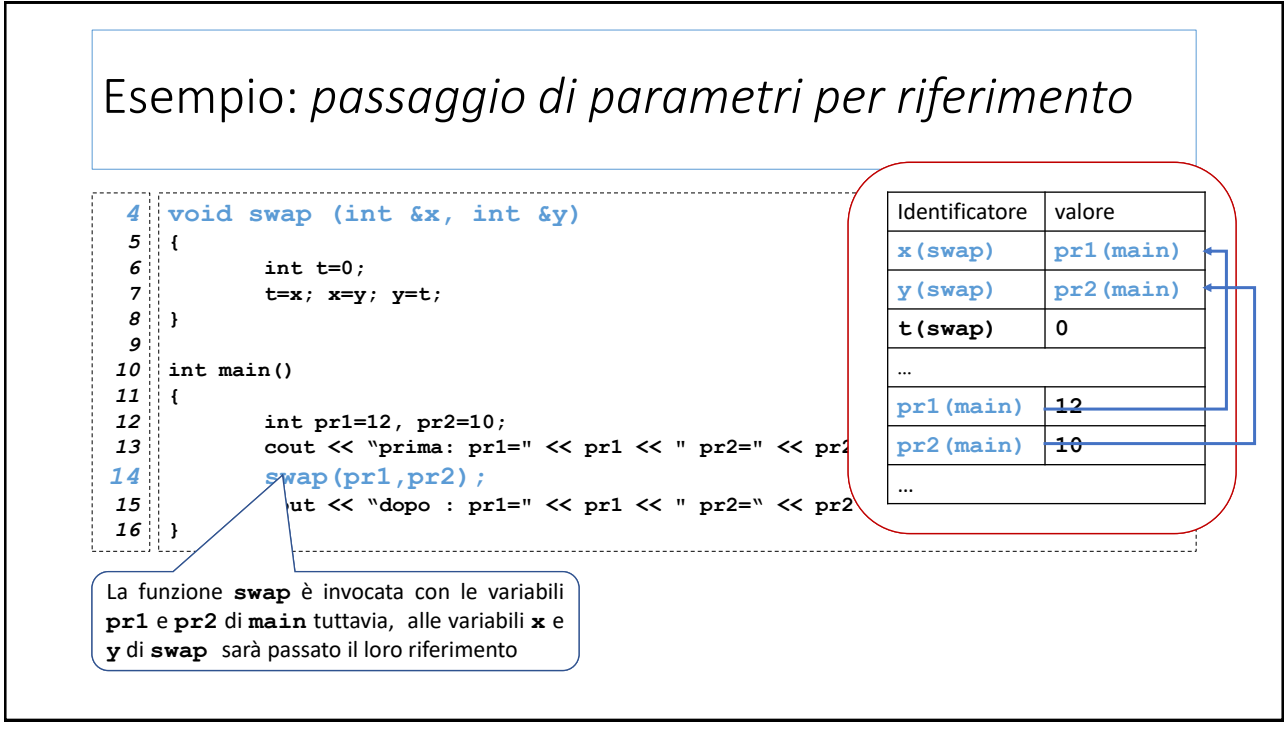

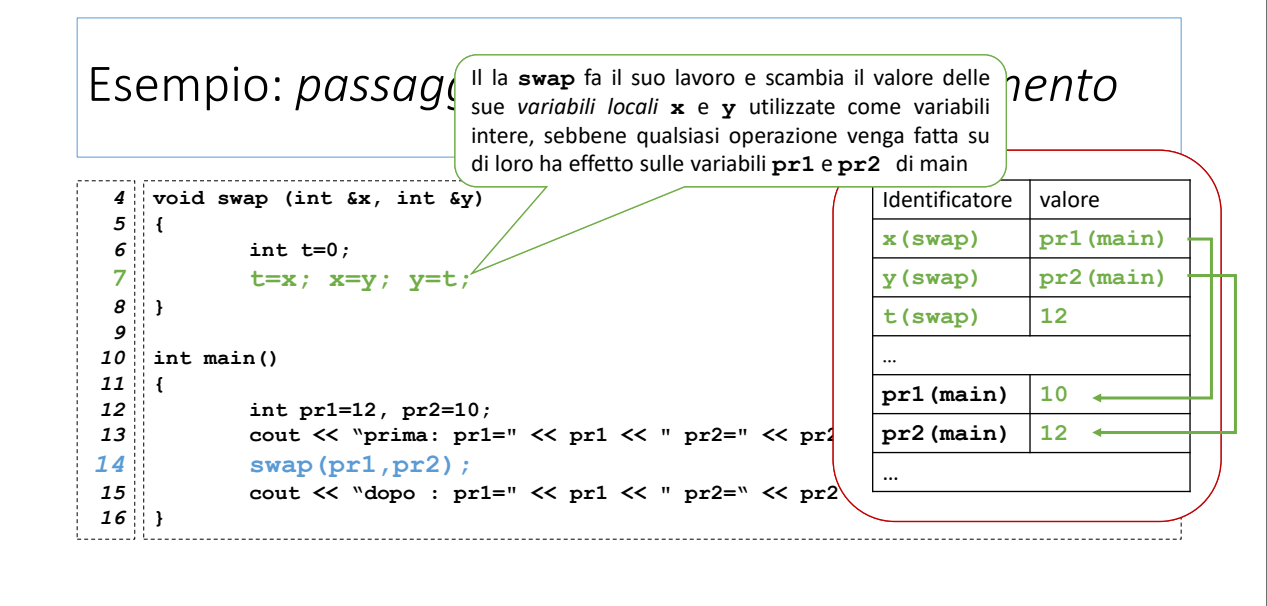

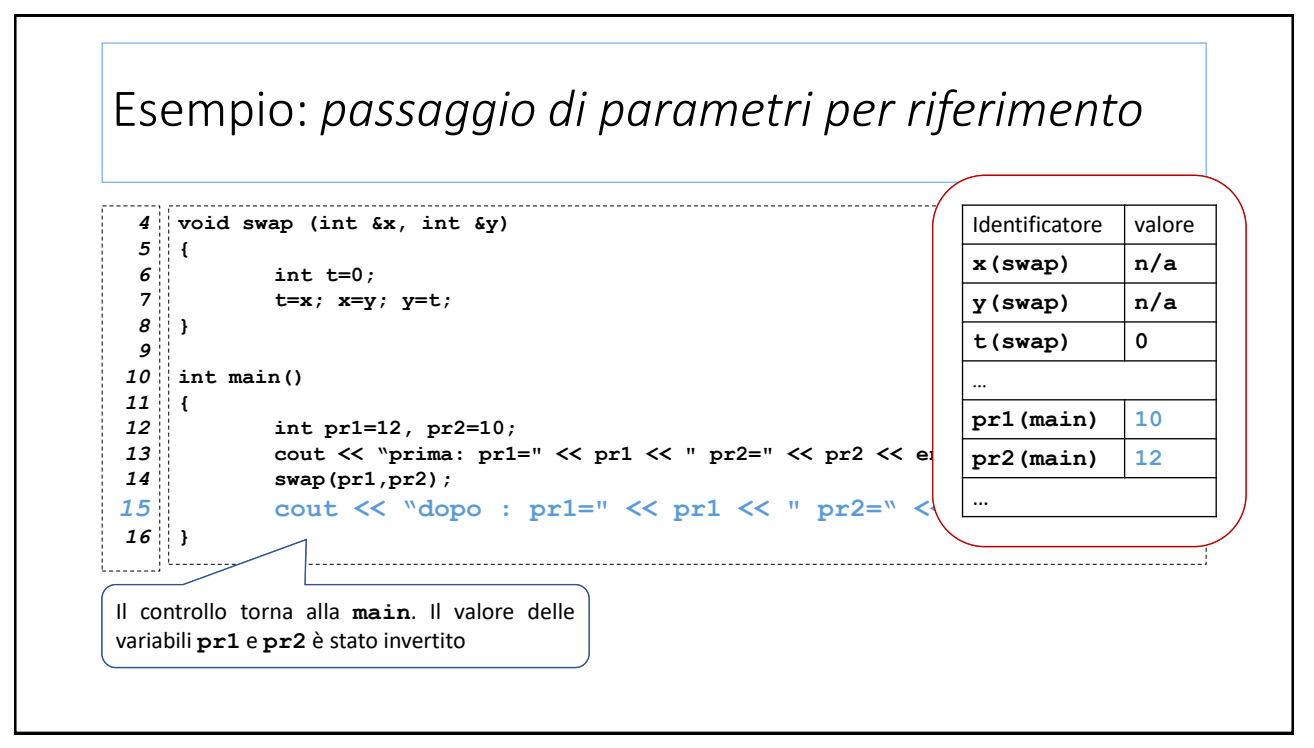